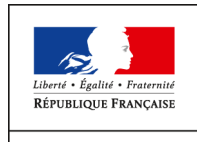

MINISTÈRE<br>DE L'AGRICULTURE<br>DE L'AGRO-ALIMENTAIRE<br>ET DE LA FORÊT

**Direction Générale de l'Alimentation**

Service de la coordination des actions sanitaires Sous-direction du pilotage des ressources et des actions transversales Bureau de la maîtrise d'ouvrage des systèmes d'information de l'alimentation

**SYSTEME D'INFORMATION DE L'ALIMENTATION**

# **Cahier des Charges**

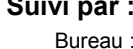

- 
- **Suivi par : Statut :** Version validée Bureau : Réf. : Ref. : Réf. : Réf. : Réf. : Réf. : Réf. : Réf. : Réf. : Réf. : Réf. : Réf. : Réf. : Réf. : Réf. : Réf. : Réf. : Réf. : Réf. : Réf. : Réf. : Réf. : Réf. : Réf. : Réf. : Réf. : Réf. : Réf. : Réf. : Réf. : Réf Pièce : Version : Tél. : Date @ : Projet :

**Diffusion :** Diffusion restreinte - liste destinataires

# **RESYTAL – Cycle 1**

# **Macro-projet Socle**

# **Projet Référentiel des Structures et Ressources**

Description des besoins liés aux structures et aux ressources

# **Tableau d'état**

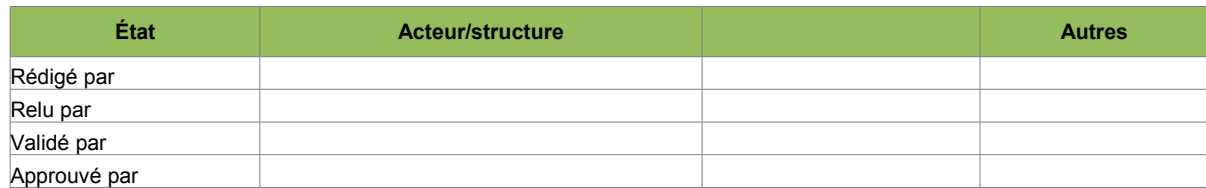

# **Liste des versions**

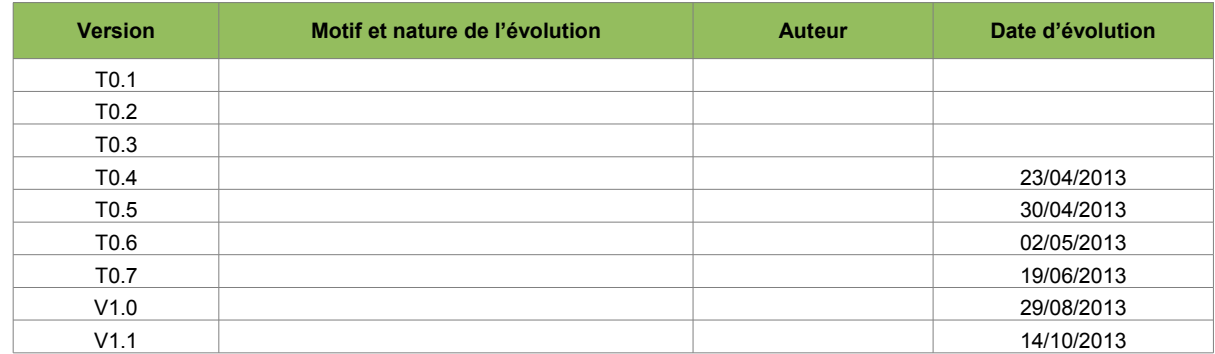

## **Liste des destinataires**

**X Attribution Avis Info Structure Autre Nom Autre Autre**  SG / SM / SDSI / DAL SG / SM / SDSI / DAL **Attribution X Avis Info Attribution Avis X Info** DGAL / SCAS / SDPRAT / BMOSIA DGAL / SCAS / SDPRAT / BMOSIA

# **Documents de référence**

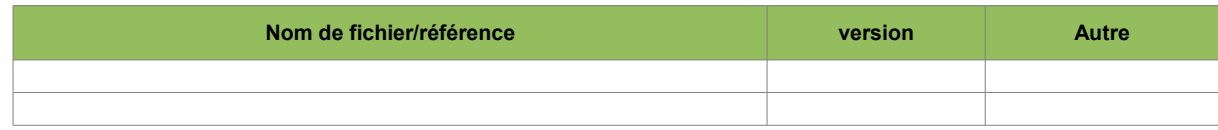

## **Description détallée des versions**

- **Version T0.1** Initialisation du document
- **Version T0.2 Détailler** les modifications apportées en précisant le § concerné.
- **Version T0.3** Nouvelle version
- **Version T0.4** Ajout nouveaux éléments P. Deriu
- **Version T0.5** Remarque S. Arché
- **Version T0.6** Remarque L. Serra
- **Version T0.7** Remarques J. Dumont et P. Cheritel
- **Version V1.0** Version validée
- **Version V1.1** Mise à jour suite au COPIL Socle

# Table des matières

# Table des matières

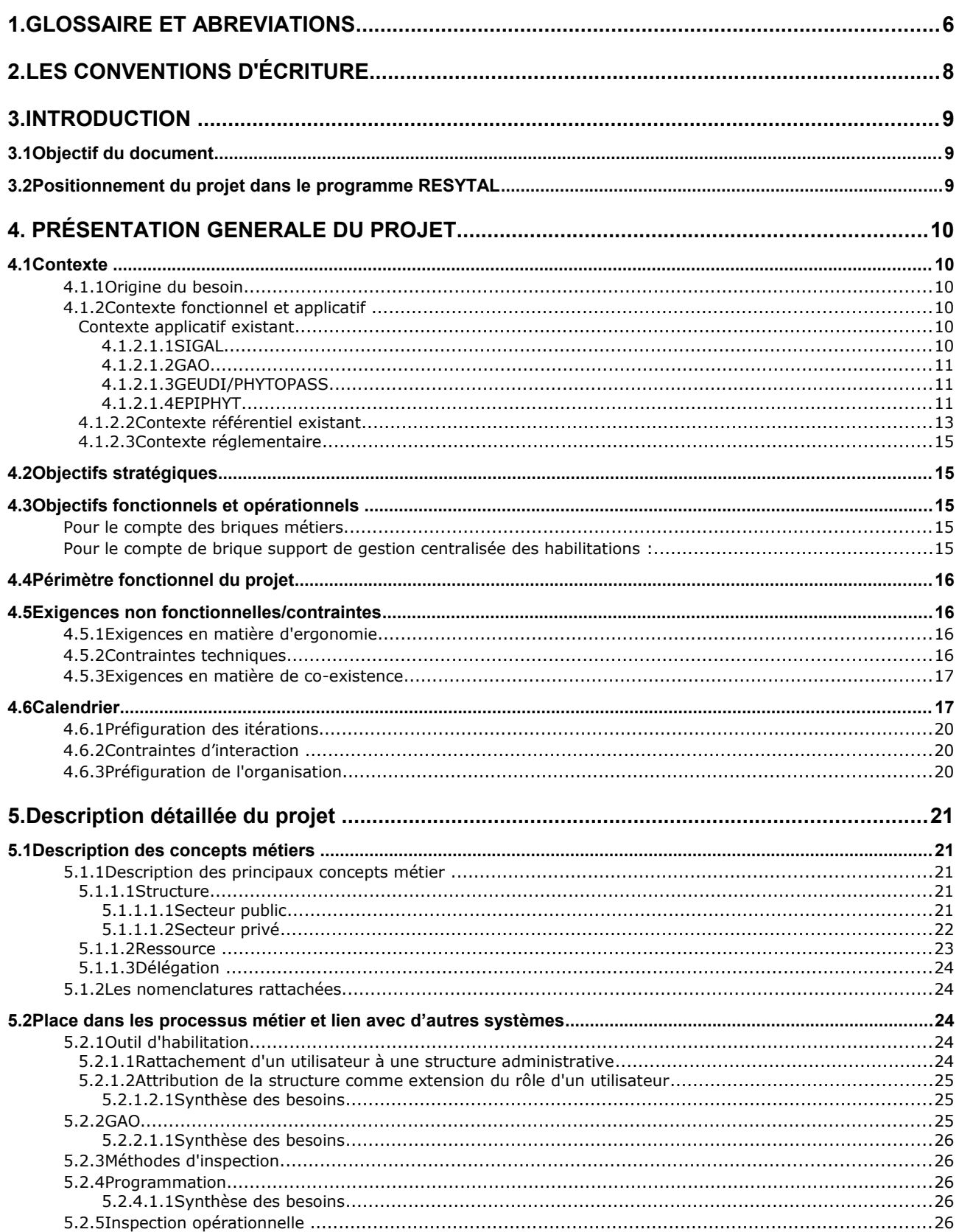

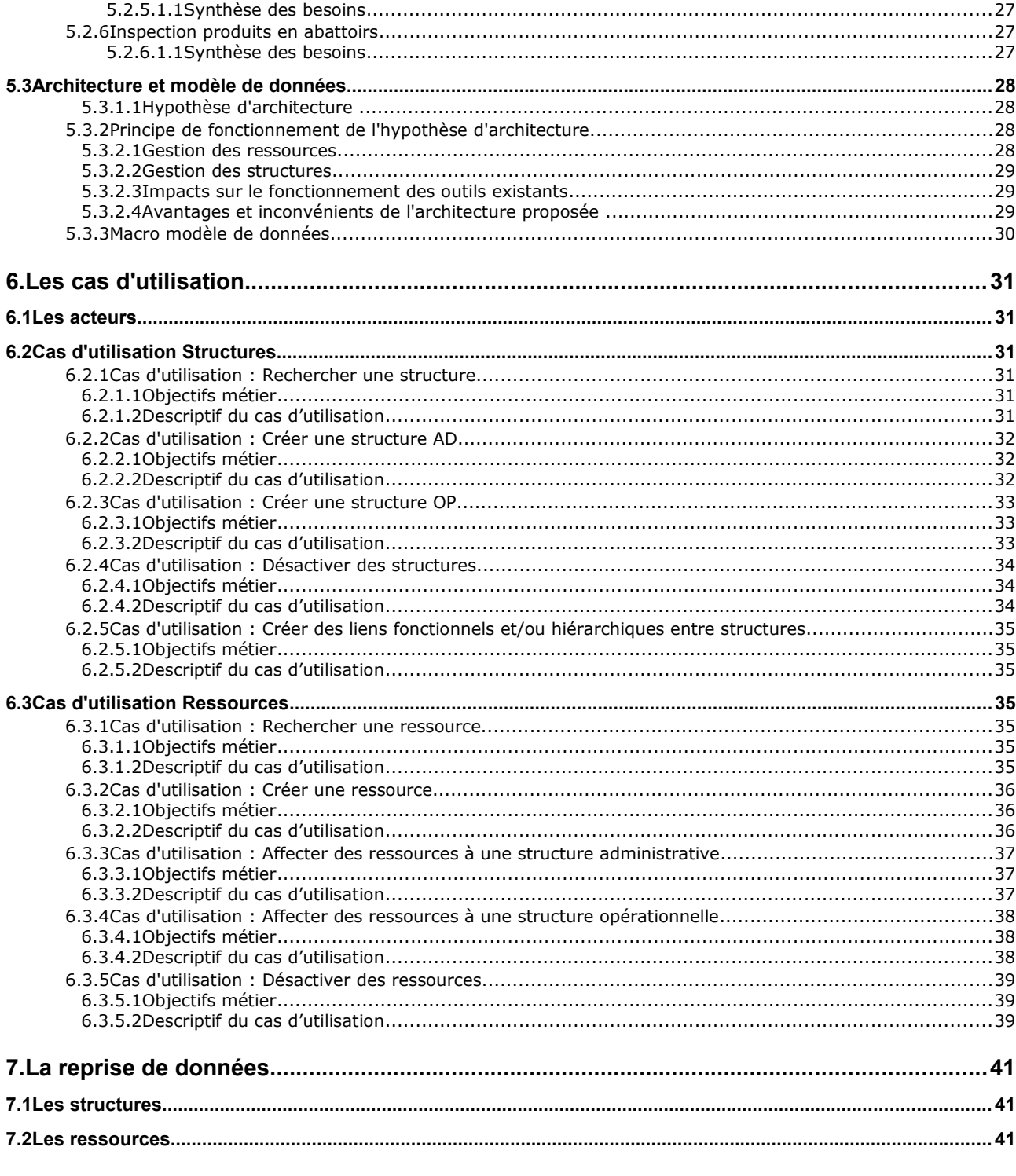

# <span id="page-5-0"></span>1. GLOSSAIRE ET ABREVIATIONS

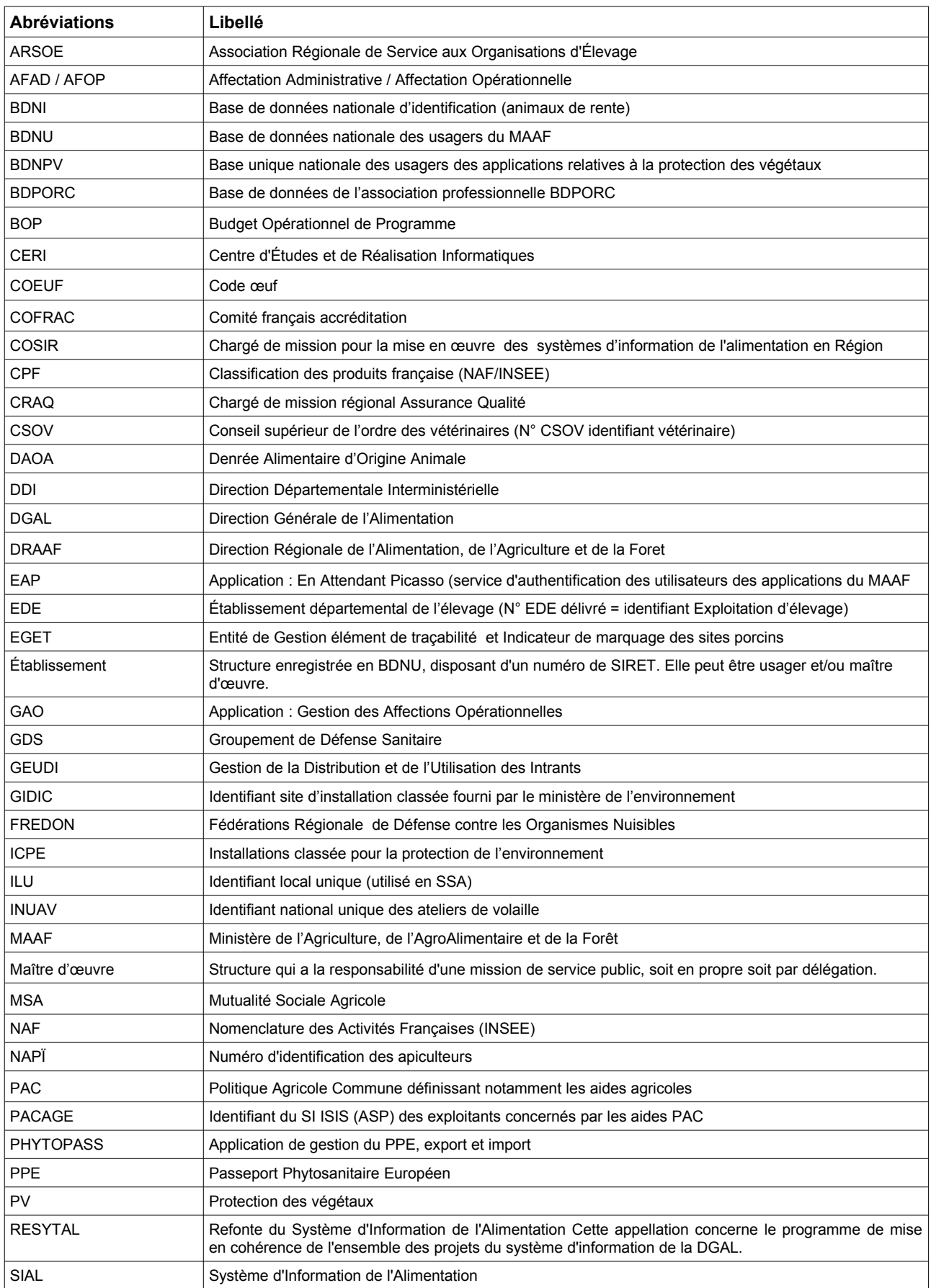

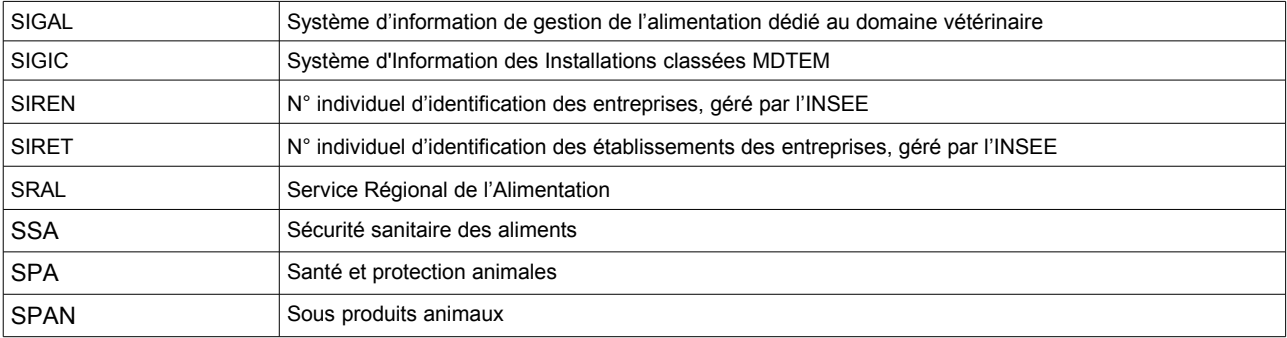

# <span id="page-7-0"></span>2. LES CONVENTIONS D'ÉCRITURE

Pour attirer l'attention du lecteur sur certains points de la documentation, les symboles suivants sont utilisés :

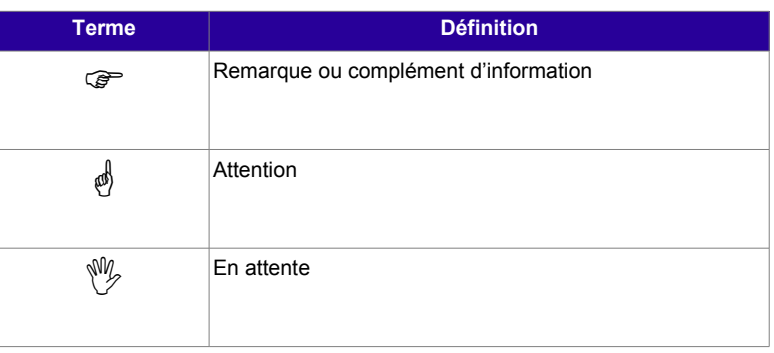

# <span id="page-8-0"></span>3. INTRODUCTION

# <span id="page-8-1"></span>**3.1 Objectif du document**

Ce document a pour objectif de décrire de façon détaillée les attentes de la maîtrise d'ouvrage au regard de la gestion des structures et des ressources au sein du système d'information de l'alimentation.

Actuellement les structures et les ressources sont gérées dans chaque application métier (SIGAL, GAO GEUDI/PHYTOPASS), chacune ayant sa propre logique de gestion et son propre référentiel.

Les concepts utilisés au sein de ces applications sont également très différents, ainsi que les fonctionnalités proposées aux utilisateurs et les modalités d'administration.

Dans le cadre du programme de refonte RESYTAL il a été décidé d'harmoniser la gestion des structures et des ressources et de la centraliser au sein d'un référentiel commun à l'ensemble du système d'information de l'alimentation.

Le projet s'appuiera cependant sur certains concepts présents dans les applications « historiques » du SIAL pour les étendre à l'ensemble du référentiel. Certains concepts présents dans SIGAL et GAO se retrouveront ainsi dans le référentiel des structures et des ressources.

# <span id="page-8-2"></span>**3.2 Positionnement du projet dans le programme RESYTAL**

Le référentiel des structures et ressources fait partie du macro-projet «Socle » de RESYTAL. Il s'agit d'un projet transverse, dont la vocation est d'alimenter l'ensemble des applications du SIAL.

# <span id="page-9-0"></span>4. PRÉSENTATION GENERALE DU PROJET

# <span id="page-9-1"></span>**4.1 Contexte**

# **4.1.1 Origine du besoin**

<span id="page-9-2"></span>Le système d'information de l'alimentation se compose d'un certain nombre d'applications portant des processus métier. Ces processus métier appartiennent à des domaines distincts, qui seront déroulés par différentes ressources.

Le périmètre des processus métier peut ainsi varier selon un certain nombre de critères qu'il convient de définir afin d'offrir aux acteurs déroulant les processus métier, les fonctions adaptées et le niveau de droits nécessaire à leurs activités.

Il est nécessaire de pouvoir contrôler quelle ressource a accès à quel type de processus métier, jusqu'où le processus peut être déroulé, sur quel périmètre, dans quelle zone géographique...

Le système d'habilitation s'appuie sur ces notions pour définir un certain nombre de rôles et accorder un niveau d'accès aux applications.

# **4.1.2 Contexte fonctionnel et applicatif**

<span id="page-9-3"></span>Le référentiel des structures et des ressources, vise à offrir à l'ensemble des applications métier du SIAL, une information partagée et valide.

Les structures et ressources ont une utilité particulière, pour la gestion des habilitations au sein des applications et la mise à disposition de types de données.

## <span id="page-9-4"></span>**Contexte applicatif existant**

## <span id="page-9-5"></span>**4.1.2.1.1 SIGAL**

En terme d'utilisateurs et de ressources, SIGAL met en œuvre plusieurs notions qu'il convient de clarifier. Ces notions peuvent se superposer sans être identiques.

En interne SIGAL, on distingue les « utilisateurs » des « ressources opérationnelles ».

Un **utilisateur** est toute personne physique ou morale amenée à utiliser SIGAL avec un login et un mot de passe. Dans le cas des personnes morales, il s'agit en général de comptes génériques liés à une activité de consultation simple.

La simple notion d'utilisateur ne définit pas le périmètre de droits de l'utilisateur : il est nécessaire de définir de quel périmètre de droits dispose l'utilisateur. Il peut s'agir d'un droit de simple consultation, de droits liés aux actes métiers ou des droits d'administration du système.

Il peut s'agir d'une personne appartenant à la DGAL ou d'une personne extérieure (appartenant à une structure partenaire par exemple).

Une **ressource opérationnelle** est une personne physique qui réalise ou participe à la réalisation d'un acte métier. Cette ressource opérationnelle n'est pas nécessairement utilisateur. Il peut s'agir d'un agent d'une autre direction ou d'un autre ministère qui accompagne un agent de la DGAL dans le cadre d'une inspection par exemple (cas des accompagnants). Cette personne n'a pas accès à l'application, mais est enregistrée dans la base « ressources opérationnelles » de SIGAL.

Une ressource opérationnelle est rattachée à une structure, qui est un « établissement » typé (**exemple :** une DDPP). Un établissement est une organisation qui dispose d'un numéro SIRET. La liste des établissements provient de la BDNU.

Ce système permet l'existence de cas particuliers à cheval entre la notion d'usagers et la notion de ressource. Par exemple, les vétérinaires sont renseignés à la fois comme établissements (usagers) ou comme ressources. En effet, les vétérinaires ont un numéro SIRET et peuvent faire l'objet d'inspection (exemple : inspection de leur pharmacie) mais sont également – en tant que personne – des ressources partenaires de la DGAL.

## <span id="page-10-0"></span>**4.1.2.1.2 GAO**

Dans le contexte de la GAO, la ressource est un agent de l'administration centrale ou déconcentrée, quel que soit son rôle ou son type d'activité. L'application permet cependant d'ajouter localement, des agents n'appartenant pas à la DGAL.

Il n'y a pas nécessairement de lien entre une « ressource » GAO et un utilisateur au sens SIGAL.

Les ressources sont créés dans les AFAD elle-même.

Il existe un flux de AGORHA vers la GAO ; AGORHA permet d'enrichir les informations nécessaires à la GAO avec la catégorie, le grade, les imputations budgétaires...

Les ressources peuvent venir d'AGORHA mais peuvent également être créés via une interface dans la GAO (exemple pour les vétérinaires en abattoir payés à la vacation).

Une ressource GAO est rattachée à une structure (DGAL pour l'administration, la DRAAF pour le service régional dont le SRAL pour la DGAL et les DDPP ou DD(CS)PP pour le service départemental). Il n'y a actuellement aucun module dédié à la gestion des structures dans la GAO

Par ailleurs la GAO gère le référentiel des affectations administratives (AFAD) et des affectations opérationnelles (AFOP). Pour la notion de structure on distingue les AFAD (structures administratives telles que DD, DRAAF, DGAL) et les AFOP qui sont un niveau plus fin des structures (Exemple : abattoir en DD, Point d'Inspection Frontalier, Point d'Entrée Communautaire, point d'Entrée Désigné...).

Les AFAD permettent d'indiquer à quelle structure appartient la ressource et les AFOP permettent de renseigner la fiche de poste avec le destinataire de la mission que réalise l'agent.

La mise à jour des AFAD et des AFOP se fait par un référentiel de structures propre à la GAO. La GAO n'a pas d'interface pour gérer son référentiel de structures. La mise à jour se fait par intégration de fichier par la MOE.

Le WebMin associe un rôle à une structure. En fonction du rôle et de la structure, l'utilisateur aura des droits plus ou moins différents. Le rôle donne les actions possibles et le périmètre des actions possibles.

#### <span id="page-10-1"></span>**4.1.2.1.3 GEUDI/PHYTOPASS**

GEUDI et PHYTOPASS utilisent une logique d'architecture technique identique correspondant au modèle ODIN. Ces deux applications reposent sur un référentiel partagé nommé BDNPV.

Tout acteur intervenant dans le cadre d'une activité PV dispose d'un compte utilisateur.

Les propriétés d'utilisateur sont utilisées de manière extensive pour permettre de donner accès ou de limiter les droits attachés aux comptes utilisateur.

Chaque application dispose de sa propre base utilisateur, non partagée. Il se peut donc qu'un compte utilisateur soit dupliqué dans plusieurs applications, avec des droits différents dans chacune d'elles.

Les utilisateurs externes de PHYTOPASS sont essentiellement (voir exclusivement) des agents des FREDON. Ils sont créés dans AGRICOLL pour leur permettre d'accéder à PHYTOPASS.

## <span id="page-10-2"></span>**4.1.2.1.4 EPIPHYT**

#### **Les utilisateurs**

Les utilisateurs d'EPIPHYT sont principalement **des utilisateurs externes**, qui assurent les fonctions d'administrateur régional, d'animateur filière et inter filière et d'observateurs des réseaux d'épidémiosurveillance.

EPIPHYT a également des utilisateurs appartenant au MAAP, affectés à la DGAL et dans les DRAAF/SRAL.

#### **Les structures**

Les utilisateurs d'EPIPHYT, internes ou externes au MAAP sont affectés dans une structure, obligatoirement pour les utilisateurs externes . L'ensemble des structures d'affectation des utilisateurs externes sont les structures adhérentes aux réseaux régionaux d'épidémiosurveillance.

#### Définition des structures dans EPIPHYT :

Une structure interne est une unité identifiée dans les organigrammes du MAAP (Service, Direction d'administration centrale (DGAL), Bureau (BMOSIA), Direction régionale (DRAAF) etc …).

Une structure externe correspond à un établissement d'une entreprise privée partenaire, identifiée par un N° SIRET. Les utilisateurs externes sont affectés directement dans l'établissement.

Les structures externes peuvent faire l'objet de regroupement hiérarchique (ex : les établissements du groupe Soufflet) ou de regroupement fonctionnel (ex : APCA et Chambres d'Agriculture régionales et départementale).

L'adhésion d'une structure à un réseau régional est gérée dans l'application EPIPHYT au niveau du paramétrage du réseau.

#### Typologie des structures externes :

- Les chambres d'agriculture,
- FREDON (Fédérations Régionales de Lutte contre les organismes Nuisibles),
- Les Instituts techniques agricoles (Arvalis, Cétiom etc ...)
- Les Coopératives et négoces agricoles,
- Les producteurs agricoles
- Les organismes scientifiques ('INRA, le CNRS, le MNHN,...)
- Les professionnels des zones non agricoles (ZNA) : espaces verts et plantes ornementales
- Les organismes certificateurs
- Les firmes phytosanitaires et semencières
	- etc. …

Les AR et les animateurs filières sont majoritairement des agents des Chambres d'agriculture et des FREDON.

Il n'y a pas de notion de **ressources** dans EPIPHYT.

#### **Description de l'existant et problématique**

### **Gouvernance**

Les utilisateurs et les structures internes sont gérés par des **administrateurs délégués** dans les SRAL. Les AD ont été créés par le BMOSIA à partir de la liste des chefs de projet écophyto des SRAL lors de la mise en production de la V1.0 d'EPIPHYT.

Les utilisateurs et les structures externes, hormis les structures de niveau national, sont gérés par les **administrateurs régionaux** des réseaux d'épidémiosurveilance. Les AR sont identifiés au niveau de chaque réseau et leurs missions sont définies dans une fiche de fonction validée par le CNE.

Les AD et les AR sont gérés par le BMOSIA en tant qu'Administrateur Central (formulaire de demande de création d'un AD ou AR disponible sur le site Ecophyto 2018).

Les structures de niveau national sont gérées par le BBBQV en tant qu'Administrateur Central.

#### **Authentification**

EPIPHYT utilise EAP pour authentifier ses utilisateurs.

Pour les utilisateurs externes, il n'y avait pas de procédure définie pour permettre aux AR de créer leurs utilisateurs dans la BDNU. La solution provisoire retenue par l'équipe BDNU a été la création de Numagrin « Visiteurs » via des fichiers Unix transmis par le BMOSIA à la MOE BDNU.

Problématique : les utilisateurs sont identifiés par leur adresse mail, mais il n'y a pas d'outil de recherche dans la BDNU sur l'adresse mail. Les cas où il existe déjà un usager avec l'adresse de l'utilisateur ou lorsque l'utilisateur change d'adresse n'ont pas de résolution simple.

Administration des utilisateurs et des structures (Webmin EPIPHYT).

L'administration des utilisateurs et des structures d'EPIPHYT est effectuée via un Webmin spécifique à l'application. Il s'agit d'un Webmin standard adapté, a minima, pour créer des utilisateurs et des structures rapatriés de la BDNU (les structures sont gérées par une utilisation contournée de la notion de communautés du Webmin standard).

Problématiques (liste non exhaustive) :

- Procédure complexe et parfois longue, articulation BDNU / Webmin peu lisible (pour ne pas dire incompréhensible) pour des utilisateurs n'appartenant pas au MAAF.
- Adaptation du Webmin a minima avec très peu de contrôle, ce qui permet par exemple : de créer plusieurs fois la même structure, de rattacher n'importe quel utilisateur à n'importe qu'elle structure. Les recherches sur les noms des utilisateurs et libellés des structures sont inopérantes, les AR doivent rechercher le SIRET hors application et connaître les Numagrin dans le Webmin et dans EPIPHYT.

### <span id="page-12-0"></span>**4.1.2.2 Contexte référentiel existant**

#### **AGORHA**

AGORHA est l'application centrale de gestion des ressources humaines du MAAF.

Elle intègre un outil de gestion de structures, qui comprend toutes les structures dans lesquelles des agents gérés dans AGORHA sont affectés (MAAF, autre ministère, haras etc .... ). Les structures sont créées à partir des organigrammes des différentes entités.

#### Administration des structures :

Les structures sont gérées

- par les gestionnaires de structure (GS), il en existe un par secteur : AC structures d'administration centrale, VEPHY – structures du secteur vétérinaire et Phytosanitaire, ENS enseignement AGRICOLL etc ... Les GS sont habilités à gérer toutes les structures de leur secteur (création, mise à jour avec historisation si nécessaire).
- par les **gestionnaires de proximités** (GP dans les MAG en AC et services déconcentrés). Ils sont habilités à gérer les structures de leur service (DRAAF, DDT, DDCSPP et …), sauf les structures de premier niveau, gérées uniquement en centrale par les GS . L'organisation de ces structures de premier niveau sont définies par décret, le référentiel des structures doit respecter cette organisation et les intitulés des structures. Pour les niveaux inférieurs, il n'y a pas, a priori, d'organigramme imposé aux services.

#### Affectations administrative – opérationnelle

Tous les agents du MAAF ont une affectation administrative et une affectation opérationnelle (il n'est pas possible d'affecter un agent dans plusieurs affectations opérationnelles – à vérifier si ce point a évolué dans AGORHA). Les structures servant pour les affectations administratives sont les structures de niveau 1 (Direction, DRAAF, DDTi etc ....), elles peuvent également être une affectation opérationnelle. Toutes les autres structures sont des affectations opérationnelles.

#### Fiabilité du référentiel des structures

La difficulté pour mettre à jour les structures est due pour l'essentiel à un problème de gouvernance plus que d'outil : les GS notamment n'ont jamais été identifiés et c'est l'assistance utilisateur qui pallie à ce manque de ressource, en fonction de leur disponibilité (constat datant de 2008 fait par le groupe de travail en charge des spécifications de la BDNS).

Une autre difficulté peut venir de l'utilisation des structures pour traiter des problèmes de gestion (regrouper des agents ayant droit à une prime ou par secteur, le secteur déterminant l'imputation budgétaire des agents affectés dans cette structure).

#### **Cas particulier des structures de l'enseignement agricole :**

Le référentiel des structures de l'enseignement agricole est géré par la DGER dans son SI (application Génome). Les mises à jour sont transmises à AGORHA (pas de flux automatique).

L'identifiant de la structure dans génome est une propriété des structures AGORHA, ce qui permet des échanges entre les deux SI.

#### **BDNU**

La BDNU est la base de données unique des usagers du ministère de l'agriculture et a pour fonction d'unifier l'identification des différents usagers des bases de données du ministère.

La BDNU identifie les usagers par leur numéro de SIREN - SIRET, à défaut leur numéro de

déclaration au JO ou, à défaut, par un numéro qu'elle leur affecte et appelé NUMAGRIN - NUMAGRIT.

Les usagers peuvent être classés en deux groupes: les personnes morales et les personnes physiques, En effet, si les personnes physiques ne peuvent être représentées

que par elles-mêmes, les personnes morales sont dans la plupart des cas représentés

par des personnes physiques qui doivent être rattachées de façon normalisée à la personne morale identifiée.

Les trois types de personnes morales :

- Les personnes morales identifiées grâce au référentiel SIREN.
- Les personnes morales identifiées grâce au référentiel des associations du JO.
- Les autres personnes morales en identité déclaratives (autres associations, entreprises étrangères, administrations étrangères,...).

Les personnes morales peuvent être représentées par des personnes physiques elles-mêmes identifiées au moyen d'une pièce d'identité (« représentant »), au travers d'un processus d'inscription en BDNU à partir du SIRET et du nom de la personne physique (« collaborateur principal ») ou par identité déclarative (« collaborateur secondaire »).

Les deux types de personnes physiques

- Les personnes physiques identifiées à partir d'un référentiel (données d'identité ou SIRET).
- Les personnes physiques à identification déclarative.

Est usager de la sphère MAAF toute personne en relation juridique avec le MAAF, dans le cadre de l'une ou de plusieurs des activités qu'il exerce, cependant les usagers de la sphère MAAF ne répondent pas tous aux conditions de "sirénisation" ci-dessus exposées. C'est le cas, notamment, des personnes physiques ci-après dénommées les particuliers qui se livrent à des activités non commerciales entrant pour tout ou partie dans le champ de compétence administrative du MAAF. A ces usagers doit être attribué si nécessaire un identifiant **NUMAGRI** (le NUMAGRI-N est l'identifiant des usagers personnes physiques qui ne répondent pas aux conditions d'attribution d'un SIREN.

Il existe cependant des situations particulières :

- Personnes physiques dotées de la personnalité morale (entreprise individuelle) et exerçant des activités à titre de particulier. Il ne doit pas y avoir de confusion entre l'identifiant de l'entreprise individuelle et l'identifiant de la personne physique exerçant des activités sans liens avec l'entreprise.
- Salariés d'entreprise à responsabilité propre : Les salariés ne peuvent être SIRENisé. Cependant, certains salariés exercent, au sein de l'entreprise, une responsabilité propre vis à vis du MAAF en raison de leur compétence reconnue par le MAAF et dont la validation est matérialisée par une capacité, un diplôme…. C'est le cas par exemple dans le domaine de la protection des animaux ou de la médecine et pharmacie vétérinaire.
- Agriculteurs retraités : Les agriculteurs retraités ne disposent plus d'un identifiant SIREN, ainsi qu'il a été vu ; ils peuvent recevoir un NUMAGRIN.
- Jeunes agriculteurs : les jeunes agriculteurs peuvent percevoir des aides avant leur installation. Dans l'attente de celle-ci, indispensable pour l'attribution d'un SIREN, ils peuvent recevoir un identifiant NUMAGRI dont l'utilisation sera gelée durant sa vie professionnelle après son inscription au fichier SIREN.

#### **AGRICOLL**

AGRICOLL est l'annuaire d'entreprise du MAAF.

Les agents du ministère de l'agriculture disposant d'adresse sont situés en administration

centrale, en DRAAF, en DAAF, en EA, en DD(CS)PP et en DDT(M).

En fonction de leur affectation, les agents disposent d'un compte d'annuaire doté (sauf cas particulier) d'une adresse de messagerie principale unique.

Chaque agent est déclaré sur l'annuaire de l'organisation qui l'héberge, (ex :AGRICOLL pour l'AC/DRAAF/DAAF),

Les différents annuaires départementaux sont synchronisés entre eux soit par le système FIMAD (Fédération Interministérielle de Messageries et Annuaires Départementaux), soit par des liens directs (MEEDTL). Les comptes présents dans FIMAD se retrouvent sur l'annuaire AGRICOLL dans la branche DDI : par conséquent, AGRICOLL agrègent tous les comptes utilisateurs des agents de la sphère MAAF.

#### **4.1.2.3 Contexte réglementaire**

<span id="page-14-0"></span>Ce projet doit s'intégrer dans le cadre de la politique de sécurité des systèmes d'information du MAAF<sup>1</sup>

Il doit aussi s'inscrire dans le Référentiel Général de Sécurité (RGS) interministérielle.

## <span id="page-14-1"></span>**4.2 Objectifs stratégiques**

La vision cible du système d'information DGAL, intègre la mise en œuvre de référentiels partagés et d'outils communs aux domaines phytosanitaire et vétérinaire.

L'étude stratégique menée en 2009 identifie notamment l'objectif suivant:

- Enjeu n° 1 : Conforter la sécurité sanitaire de l'alimentation
	- Objectif 1.1 : Développer une vision globale et permanente de l'ensemble de la chaîne alimentaire
		- Axe 1.1.2 : **S'appuyer sur des référentiels communs pour l'ensemble des domaines. Dans** ce contexte, le projet « Structures et ressources » a pour objectif de répondre à l'axe de transversalité exprimé dans l'étude précitée, en offrant une connaissance et vision globale centrale et partagée.

# <span id="page-14-2"></span>**4.3 Objectifs fonctionnels et opérationnels**

Les principaux objectifs fonctionnels du projet sont :

#### <span id="page-14-3"></span>**Pour le compte des briques métiers**

- de rattacher des ressources, au sens personnes physiques identifiées au sein de structures, au sens personnes morales à des « actes métiers » manipulés dans le système d'information en qualité de « maître d'œuvre » de ces actes métiers.
- de rattacher des structures en qualité de maître d'œuvre d'un acte métier sans identification de la ressource.
- de faire en sorte que, lorsqu'un utilisateur se connecte, le système le propose par défaut comme ressource opérationnelle sur l'acte métier en cours de création.

 *Les deux dernières finalités décrites ci-dessus ne seront pas portées par le projet Structures et Ressources mais par les applications métier qui en auront besoin.*

## <span id="page-14-4"></span>**Pour le compte de brique support de gestion centralisée des habilitations :**

- de fournir les données nécessaire à l'habilitation des utilisateurs au sein du système d'information de l'alimentation, qu'ils soient internes ou externes au MAAF
- d'affiner la procédure d'attribution des droits sur les modules applicatifs qui composent RESYTAL
- de permettre la limitation du périmètre d'accès aux données en fonction de l'étendue de la structure d'appartenance de l'utilisateur (cette structure pouvant être une organisation

administrative ou une somme d'organisations administratives) et en fonction de la thématique métier dont cet utilisateur responsabilité, les deux notions pouvant être mixées. Pour **parvenir à tous ces objectifs, il est nécessaire :**

- de définir le référentiel des structures et des ressources associées transverse du système d'information de l'alimentation.
- de décrire les fonctionnalités attendues de l'outil gestion de ces structures et ressources associées

# <span id="page-15-0"></span>**4.4 Périmètre fonctionnel du projet**

Le périmètre fonctionnel correspond à l'ensemble des structures et de leurs ressources associées manipulées dans le système d'information de l'alimentation.

On distingue deux grand types de structures :

- Les structures du secteur publics
	- MAAF : services centraux et déconcentrés
	- Autres ministères associés
	- Préfectures
	- Établissements publics d'intervention dont certains sont sous tutelle du MAAF (agences, instituts, …)

# $\overset{\circ}{\bullet}$  Liste non exhaustive

- Les structures du secteur privé
	- Les cabinets vétérinaires
	- Les GDS et FREDON
	- Les EDE et leurs prestataires informatiques
- $\stackrel{\bullet}{\otimes}$  Liste non exhaustive.

# <span id="page-15-1"></span>**4.5 Exigences non fonctionnelles/contraintes**

## **4.5.1 Exigences en matière d'ergonomie**

<span id="page-15-3"></span><span id="page-15-2"></span>Ce sont les mêmes que pour les autres applications développées dans le cadre de RESYTAL

## **4.5.2 Contraintes techniques**

Les contraintes techniques de ce projet sont communes à tous les projets de ce type qui doivent s'intégrer au sein d'un système existant dont certains des éléments ne sont pas de la responsabilité de la DGAL.

Ce sujet est particulièrement sensible dans le cas du référentiel des structures et des ressources qui devra établir des liens avec d'autres référentiels importants au sein du SI du MAAF

Ainsi le dispositif à mettre en place devra prendre en compte les particularités de certaines briques du SIAL en cours de définition ou de conception tels que :

- **L'outil d'habilitation** transverse (WebMin) des utilisateurs du SIAL. Celui-ci s'appuiera sur AGRICOLL et sur la BDNU (Cf. ci-dessous) comme fournisseurs du référentiel des utilisateurs authentifiés. Il permettra d'habiliter les utilisateurs de RESYTAL.
- L'application **GAO** qui a besoin de l'ensemble des agents de la communauté de travail DGAL : agents du programme 206 pour les DD(CS)PP et SRAL et 215 pour la DGAL (administration centrale), mais également des agents d'autres BOP présents en DD(CS)PP et exerçant des missions pour le compte de la DGAL. Ces agents actuellement sont récupérés directement depuis d'AGORHA pour les agents des BOP 206 et 215 , et créés spécifiquement au sein de la GAO pour les agents des autres BOP ou pour certains contractuels locaux.

De même, le référentiel des structures et des ressources risque d'être contraint par l'architecture des référentiels partenaires avec lesquels il devra établir des liens tels que :

- **AGRICOLL** qui constitue le principal référentiel des utilisateurs (ne pas confondre avec ressources) et dans lequel on retrouve :
	- les agents des principales structures listées dans le chapitre précédent MAAF administrations centrales et services déconcentrés
	- certains agents appartenant à des structures externes au MAAF mais identifiés comme utilisateurs de nos SI (autres ministères, établissements publics sous tutelle, ambassades)
- la **BDNU** qui se situe à deux niveaux :
	- 1. Comme référentiel des usagers du MAAF qui est diffusé au sein de la brique référentielle des usagers de la DGAL.
	- 2. Comme base de données de certains des utilisateurs du MAAF appartenant à la sphère privée (qui ne sont enregistrés dans AGRICOLL) à qui on souhaite donner un accès sécurisé aux SI du MAAF.

Il existe deux manières pour identifier ce type d'utilisateurs

- à partir de la procédure dite collaborateur qui permet d'authentifier des utilisateurs au sein d'un structure (de type établissement) qui disposent d'un n° SIRET ou d'un n° NUMAGRIT. La délégation de l'administration de ce type d'utilisateur ne peut se faire qu'au sein de cette structure
- directement en qualité de personne physique au sein d'un communauté.

Cette méthode d'authentification permet de déléguer l'administration des utilisateurs sur plusieurs structures (avec ou sans n° SIRET)

• AGORHA, le référentiel des ressources humaines du MAAF.

 *Dans le cadre de la mise en place de la GAO, AGORHA n'avait pas souhaité se positionner en tant que référentiel des structures du MAAF. Nous ne savons pas ce qu'il en est aujourd'hui.*

## **4.5.3 Exigences en matière de co-existence**

<span id="page-16-0"></span>Le référentiel des structures et ressources est lié au module «HABILITATION». Il est lié à l'ensemble des applications métier du SIAL et dépend de référentiels externes à la DGAL : BDNU, AGRICOLL, AGORHA.

Le référentiel des structures et des ressources est également lié au modèle USAGERS.

Il y aura à terme un fort impact sur la GAO. Il conviendra d'élaborer une stratégie de ré-alignement de la GAO vis à vis de ce référentiel lorsque celui-ci sera en place.

Une phase de co-existence est prévu entre RESYTAL et SIGAL

# <span id="page-16-1"></span>**4.6 Calendrier**

Le calendrier à mettre en œuvre pour le projet de gestion des structures et des ressources est fortement dépendant du calendrier des autres projets RESYTAL

Certaines briques métiers clientes sont déjà à un stade avancé et sont en attente du référentiel Structures et Ressources

Parmi celles-ci on trouve :

- la gestion des habilitations dont le déploiement est prévu
- les projets du macro projet Inspection
- le projet Inspection en abattoir

Les principaux jalons sont rappelés dans le tableau ci dessous (maj le 16/04/2013)

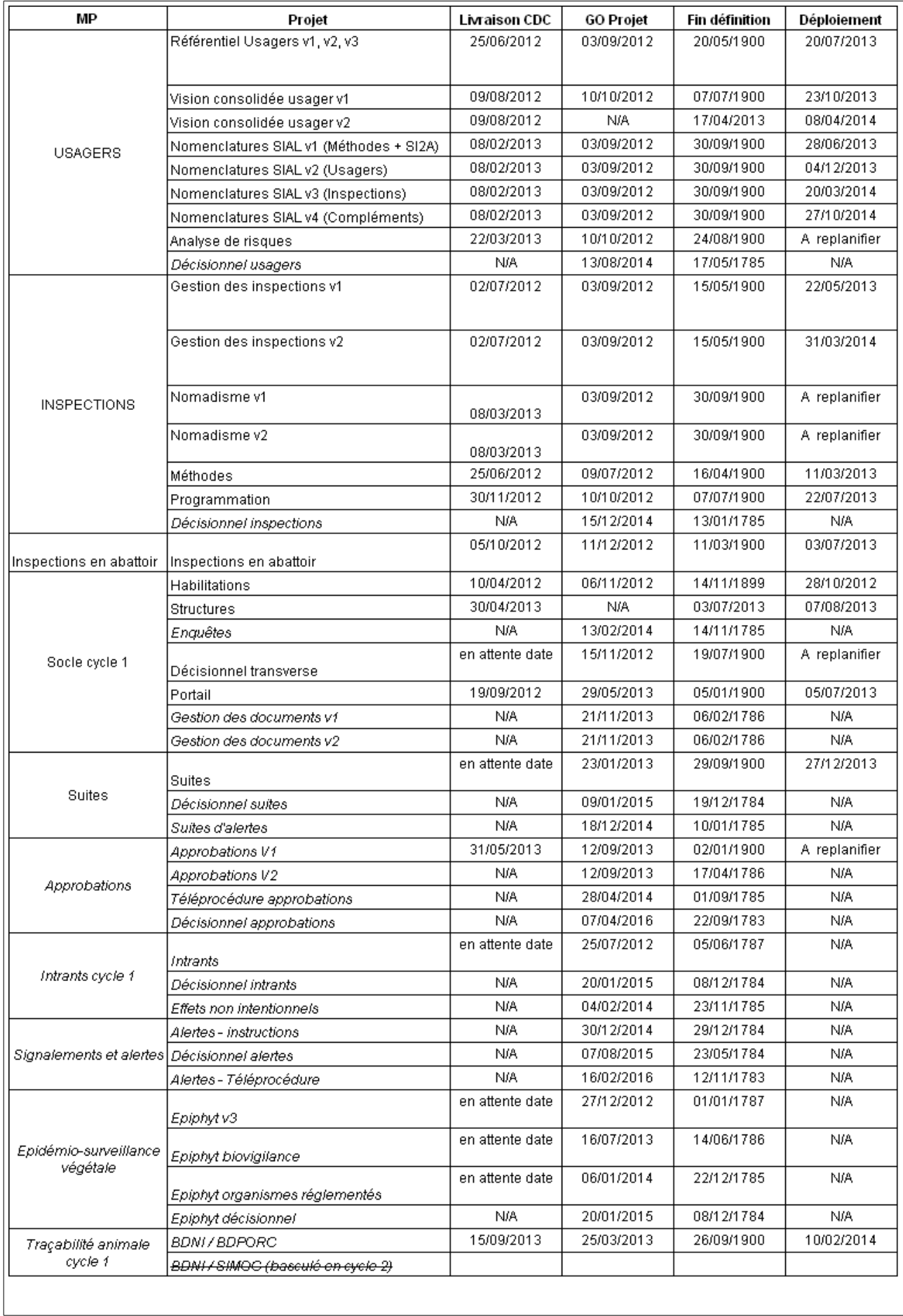

 $\mathbb{W}$  Le cadencement pour chaque application métier cliente en attente du référentiel STRUCTURE / RESSOURCE sera à préciser en fonction des dates de déploiement afin d'établir le périmètres des différents lots.

# **4.6.1 Préfiguration des itérations**

<span id="page-18-1"></span><span id="page-18-0"></span>*S/O*

# **4.6.2 Contraintes d'interaction**

Des interactions sont prévues avec les projets suivants :

- **Projets RESYTAL :**
	- HABILITATION
	- INSPECTION OPERATIONNELLE
	- PROGRAMMATION D'INSPECTION
	- INSPECTION PRODUITS EN ABATTOIR
	- GAO
	- APPROBATION
	- ALERTES ET SIGNALEMENTS
- **Projets hors RESYTAL :** 
	- BDNU
	- AGRICOLL

# <span id="page-18-2"></span>**4.6.3 Préfiguration de l'organisation**

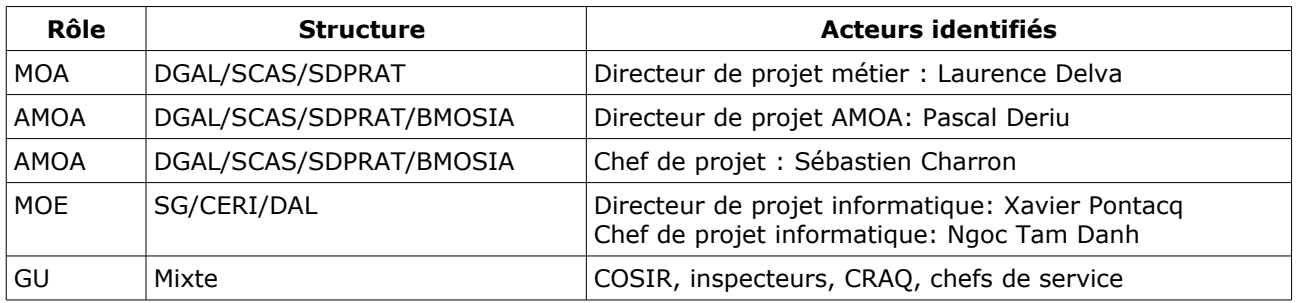

Compte-tenu de la transversalité du projet Structures et Ressources, il n'y pas de GU spécifique. Néanmoins, chacun des GU des projets « Métiers » seront consultés.

# <span id="page-19-0"></span>5. Description détaillée du projet

# <span id="page-19-1"></span>**5.1 Description des concepts métiers**

Nous représentons dans cette partie les concepts métiers qui sont manipulés par les processus métiers étudiés, les informations importantes qui sont portées par ces concepts métiers et les relations entre ces concepts. Par ailleurs les éléments relevant des référentiels sont également identifiés.

# **5.1.1 Description des principaux concepts métier**

## <span id="page-19-2"></span>**5.1.1.1 Structure**

<span id="page-19-3"></span>D'un façon générale, en administration, la structure d'une entreprise est l'agencement rationnel de tous les éléments essentiels pour que l'entreprise fonctionne avec efficacité.

Une structure peut appartenir à la sphère publique ou à la sphère privée (personne morale)

## <span id="page-19-4"></span>*5.1.1.1.1 Secteur public*

On distingue deux niveaux d'organisation

• le niveau national (administration centrale)

L'administration de l'État est placée sous l'autorité du Gouvernement (Premier ministre, ministres et secrétaires d'État). Chaque ministère est composé de plusieurs grandes directions qui se subdivisent en de nombreux services.

• le niveau territorial soit au niveau régional ou soit au niveau départemental (services déconcentrés)

Certaines structures territoriales comme les DD(CS)PP sont sous l'autorité du préfet de région ou de département

Les établissements publics sont généralement structurés selon ce même type d'organisation

Au sein de la sphère « publique », une structure peut dépendre du MAAF, d'un autre ministère ou à d'un établissement public.

*(la volumétrie des ressources associées aux différentes catégorie de structures est indiquée entre parenthèses)*

Principales structures publiques du domaine de l'alimentation

- Pour l'administration centrale
	- La Direction Générale de l'Alimentation (DGAL) du MAAF *(+)*
- Pour les services territoriaux
	- au niveau régional, les 22 services régionaux de l'alimentation (SRAL) des DRAAF *(++)*
	- au niveau départemental, les service chargés santé et protection des animaux et protection de l'environnement et les services chargés de la sécurité sanitaire des aliments dans les DD(CS)PP *(+++)*

## *Les ressources de toutes ces structures sont gérés dans le BOP 206 (SD),e BOP 215 (AC), des BOP d'autres ministères (agents de la DGCCRF), mais également des contractuels locaux.*

Autres structures et partenaires dans le domaine de l'alimentation

- Autres directions du MAAF (administration centrale ou services territoriaux)
	- DGPAAT et Directions Départementales des Territoires *(+)*
- Autres ministères (administration centrale ou services territoriaux)
	- Ministère de l'Économie et des Finances Direction générale de la concurrence, de la consommation et de la répression des fraudes (DGCCRF) et les services chargés de protection économique et sécurité du consommateur dans les DD(CS)PP *(++)*
- Ministère de l'Écologie et du Développement Durable *(+)*
- Établissements publics d'intervention sous tutelle du MAAF
	- Agence de Service et de Paiement (au niveau national et au niveau régional) *(+)*
	- FranceAgrimer (au niveau national et régional) *(+)*
- Établissements « publics »
	- Agence nationale de sécurité sanitaire, de l'alimentation, de l'environnement et du travail (ANSES) (+)

#### <span id="page-20-0"></span>*5.1.1.1.2 Secteur privé*

Dans le secteur privé, la structure peut être assimilé à un élément de l'entreprise au sens INSEE à savoir l'établissement

## *Certaines structures de type privé peuvent être organisés comme dans le secteur public (niveau national et niveau territorial)*

ex : les GDS ou les EDE qui ont une organisation territoriale de type départemental

La sphère « privée » regroupe diverses organisations agricoles ou instituts souvent de type associatifs qui interviennent en qualité de partenaires dans le domaine de l'alimentation :

- La Fédération nationale des Groupements de Défense Sanitaire (GDS France) qui rassemble l'ensemble des groupements départementaux et régionaux français (GDS et FRGDS) *(+++)*
- Les Fédérations Régionales de Défense contre les Organismes Nuisibles ( FREDON), structure de type associatif spécialisée dans la santé du végétal. *(++)*
- Cabinets vétérinaires

Pour les vétérinaires sanitaires, la structure correspond à la société où le vétérinaire exerce (cabinet vétérinaire). D'une manière plus générale, la structure d'une ressource est l'établissement à laquelle il appartient dans le cadre très particulier de la mission qui lui est confié par la DGAL.

- Établissements départementaux ou interdépartementaux de l'Élevage qui sont des services au sein des chambres d'agricultures chargés de l'identification et de la traçabilité des animaux de rente (mission de service public)
- L'institut de l'élevage : institut de recherche appliquée et de développement au service de l'élevage et des filières herbivores
- Les ARSOE qui sont des entreprises administrées par les organisations locales et régionales d'élevage et qui participent à l'ingénierie de solutions progicielles destinées aux métiers de l'élevage (elles sont considérées comme prestataires informatiques des EDE)

 $\stackrel{\triangle}{\bigcirc}$  A part les GDS, les FREDON et les cabinets vétérinaires qui sont clairement identifiés comme des structures partenaires dans le domaine de l'alimentation, les autres acteurs de de la sphère privée sont plutôt identifiés comme des utilisateurs du système d'information

#### **Notion de composition**

Une structure se compose d'un ensemble d'unités : les unités administratives et les unités rattachées opérationnelles. Il y a obligatoirement une et une seule unité administrative par structure. Les unités opérationnelles sont rattachées administrativement à l'unité administrative (siège de la structure)

*Par convention, dans la suite du document nous parlerons de :*

- *Structure administrative pour désigner une unité administrative au sein d'une structure*
- *Structure opérationnelle pour désigner une unité opérationnelle au sein d'une structure*

ex : une DD(CS)PP se compose d'une structure administrative (siège de la DDPP) et de plusieurs structures opérationnelles rattachées à la structure administrative (service d'inspection en abattoirs, antenne, etc …)

Une structure administrative est rattachée au minimum à une structure opérationnelle.

Les ressources sont rattachées à une et une seule structure administrative. Ce lien représente l'affectation administrative de la ressource à sa structure administrative de gestion.

Mais les ressources doivent également pouvoir être rattachées à une ou plusieurs structures opérationnelles, qui ne dépendent pas obligatoirement de la même structure administrative. La brique GAO a besoin de cette relation. D'autres briques métiers en ont peut-être également besoin.

 $\mathcal{O}$  les termes « administrative » et « opérationnelle » accolés à une structure pour la définir seront peut être à revoir dans le modèle final compte tenu de leur trop grande dépendance vis à vis de la GAO. Il conviendra de vérifier que ces notions conviennent aux autres types de structures que celles qui sont gérées dans le cadre de la GAO

#### **La notion de rattachement fonctionnel**

Dans certains cas, les structures administratives ou opérationnelles peuvent être rattachées entre elles en dehors de tout lien administratif. On parle alors d'un rattachement fonctionnel.

A ce jour nous ne connaissons qu'un seul cas identifié nécessitant de mettre en œuvre des rattachements fonctionnels entre plusieurs structures indépendantes administrativement ou opérationnellement : EPIPHYT.

EPIPHYT utilise la notion de filière culturale qui, pour une même culture ou groupe de cultures, associe des structures indépendantes (organismes) les unes des autres afin de constituer des réseaux d'observateurs (ressources rattachées à ces structures) hétérogènes.

Ainsi, dans le cas d'EPIPHYT, on a besoin de rattacher des structures qui appartiennent à des organismes différents pour constituer un « réseaux d'observateur » au sein d'une filière culture. Ce mode de rattachement de structures entre elles se rapproche de la notion de communauté utilisé pour regrouper des utilisateurs.

Actuellement, le regroupement de structures est géré directement dans l'application EPIPHYT

#### **L'empattement géographique**

Comme vu précédemment, en fonction du type de structure, le niveau d'intervention peut-être différent (national, régional, départemental...). Il peut être nécessaire de définir sur quel territoire un acteur peut réaliser des processus métier afin d'éviter des empiétements de responsabilité.

#### **5.1.1.2 Ressource**

<span id="page-21-0"></span>Une ressource est une personne morale ou physique qui agit dans un processus Métier. Un utilisateur est une personne physique qui a accès au système d'information.

Une ressource va être caractérisée par un certain nombre de données administratives qui vont préciser les compétences nécessaires à une ressource pour accomplir un certain nombre d'actes métiers.

Ces compétences sont déterminées par des critères différents selon qu'il s'agit d'un employé du secteur public ou du secteur privé.

Par exemple, pour un agent du secteur public, on aura besoin de préciser son corps de rattachement, son grade, sa fonction, etc... ;

Pour un salarié du secteur privé, on aura quelquefois besoin de connaître ses diplômes, sa spécialité, etc...

#### **5.1.1.3 Délégation**

<span id="page-21-1"></span>La problématique de délégation consiste pour une administration, à confier la réalisation de certains actes métier en son nom et pour son compte.

Ces délégataires peuvent utiliser le système d'information de l'alimentation ou leur système propre. Mais la réalisation des actes métier doit tout de même être tracée dans le SIAL.

La présence d'une ressource dans la base ne suppose donc pas nécessairement qu'elle dispose d'un accès d'authentification au SIAL. L'accès et la transmission de données se fait alors par authentification d'application à application.

 A ce stade du projet, la DGAL ne dispose pas d'information concernant les éventuelles modalités de délégation. Par conséquent, la délégation est hors périmètre du cahier des charges.

Néanmoins, on peut imaginer que cette notion de délégation se traduira certainement par des liens de rattachement entre structures et nécessitera une un typage spécifique.

## **5.1.2 Les nomenclatures rattachées**

<span id="page-22-0"></span>Le référentiel des structures et des ressources s'appuiera sur les nomenclatures transverses suivantes :

- Nomenclatures géographiques (départements, régions)
- Typologies de structures (public, privé, DDPP, SRAL, abattoirs, ...)
- Nomenclatures liées à la description des ressources
	- Corps et grades (Vétérinaire inspecteur en chef, IDAE, etc ...)
	- Fonctions (Directeur régional, Chef de service, Chef de département, ...)
	- Statuts

 *Aujourd'hui, certaines de ces nomenclatures présentes dans la GAO sont importées d'AGORHA.*

# <span id="page-22-1"></span>**5.2 Place dans les processus métier et lien avec d'autres systèmes**

Le référentiel Structures et Ressources n'est lié à aucun processus métier. C'est un référentiel transverse ayant vocation à être consommé par un ensemble d'applications métier.

Ce chapitre décrit les besoins fonctionnels des principales briques métiers vis à vis du référentiel des Structures et des Ressources.

## **5.2.1 Outil d'habilitation**

<span id="page-22-2"></span>L'outil d'habilitation a besoin du référentiel des structures (et des ressources) à deux niveaux :

- pour rattacher un utilisateur à une structure administrative
- <span id="page-22-3"></span>• pour préciser au niveau de certains rôles d'un utilisateur la ou les structures limitatives pour le rôle concerné.

#### **5.2.1.1 Rattachement d'un utilisateur à une structure administrative**

Dans ce cas, l'administrateur de l'outil d'habilitation doit récupérer la structure d'appartenance (au sens administratif) de utilisateur en cours d'habilitation. Cette information permettra aux administrateurs délégués de faire des affectations « en masse » sur une population d'utilisateurs

Afin de facilité le travail de l'administrateur délégué de l'outil d'habilitation transverse (WebMin), l'application doit pouvoir proposer par défaut la structure (du référentiel STRUCTURE) qui correspond à la structure connue dans AGRICOLL (l'unité organisationnelle, le « OU »). Pour cela, le référentiel STRUCTURE doit intégrer dans une caractéristique de la structure, la chaine de caractère correspondant au « OU » d' AGRICOLL.

Par ailleurs, la structure de l'utilisateur est un critère de recherche au sein de l'application WebMin. Un autre des critères lié est constitué par le type de structure.

Exemple d'utilisation : Ce critère de recherche sera utilisé par l'administrateur national afin de sélectionner la population des administrateurs délégués en DRAAF, pour la mise en œuvre d'une application PV.

Trois scenarii sont envisageables :

1- l'utilisateur rapatrié depuis le référentiel des utilisateurs du MAAF (**AGRICOLL**) n'est pas (encore) ou ne sera jamais identifié comme une ressource connue dans le référentiel [RESSOURCE].

Dans ce cas, l'outil d'habilitation doit pouvoir faire un lien entre la structure organisationnelle (branche de l'organisation) correspondant à l'attribut 'ou' de l'utilisateur enregistré dans le LDAP AGRICOLL et cette information enregistrée comme une propriété du référentiel [STRUCTURE] .

2- l'utilisateur rapatrié depuis le référentiel des utilisateurs du MAAF (AGRICOLL) ou depuis la BDNU est également un ressource connue dans le référentiel [RESSOURCE].

Dans ce le cas le rapprochement pourrait se faire sur la base de l'adresse mail de l'utilisateur, seule information commune aux trois référentiels.

L'outil d'habilitation peut ensuite rapatrier la structure associée à la ressource.

Remarque : Ce cas reste très théorique et hypothétique car il est fort probable que l'utilisateur existe (ou soit mis à jour) avant la ressource

3- l'utilisateur rapatrié depuis depuis la **BDNU** n'est pas (encore) ou ne sera jamais identifié comme une ressource connue dans le référentiel [RESSOURCE].

Dans ce cas, l'outil d'habilitation ne dispose d'aucun moyen de faire un lien entre l'utilisateur rapatrié de BDNU et sa structure d'appartenance. Il devra alors affecter « manuellement » une structure choisie au sein du référentiel [STRUCTURE].

Avant de prévoir ce dernier cas, il faudra que le mode de délégation de la gestion des utilisateurs externes (BDNU) auprès des administrateurs délégués externes soit clairement défini

## **5.2.1.2 Attribution de la structure comme extension du rôle d'un utilisateur**

<span id="page-23-0"></span>Dans certaines applications métiers, certains rôles doivent avoir une restriction périmétrique liée à la (ou les) structure(s) désignée(s) pour ce rôle. Autrement dit, l'utilisateur qui a un rôle gestionnaire pour une structure donnée ne pourra gérer que les dossiers de la structure en question.

Par conséquent, le référentiel STRUCTURE doit fournir la liste des structures possibles pour un rôle.

Pour faciliter le travail des administrateurs délégués, le WebMin pourra utiliser par défaut (lors d'action en masse) la structure liée à l'utilisateur (elle même venant du référentiel STRUCTURE)

#### *5.2.1.2.1 Synthèse des besoins*

#### **Import de données**

- <span id="page-23-1"></span>• Depuis [STRUCTURE]
	- code de la structure administrative
	- libellé de la structure administrative
	- type de la structure

La recherche de la structure se fera soit :

- en croisant l'attribut 'ou' du LDAP avec cette information définie comme une propriété du référentiel [STRUCTURE]
- <span id="page-23-2"></span>• recherche globale par auto-complétion dans une partie du sigle/libellé

# **5.2.2 GAO**

L'outil de Gestion des Affections Opérationnelle (GAO) devra consommer des ressources depuis le référentiel [RESSOURCE] afin de les valoriser pour les besoins fonctionnels de la GAO

La GAO gère des ressources du BOP 206, du BOP 215, d'autres BOP d'autres ministères et des contractuels.

Afin de limiter le périmètre de la recherche d'un agent dans [RESSOURCE] depuis la GAO, celui-ci devra être typé avec son BOP d'appartenance.

Par extension, elle doit connaître la structure de rattachement de la ressource rapatrié ainsi que la structure administrative et la (les) structure(s) opérationnelle(s) rattachée(s)

**D** Pour être utilisée au sein de la GAO, une ressource devra impérativement être présente au sein du référentiel des ressources avec des liens vers les unités administratives et opérationnelles.

#### *5.2.2.1.1 Synthèse des besoins*

## **Import de données**

- <span id="page-24-1"></span>• Depuis [STRUCTURE]
	- structure administrative rattachée à la ressource (AFAD dans la GAO)
	- structure(s) opérationnelle(s) rattachée(s) à la ressource (AFOP dans la GAO)
- Depuis [RESSOURCE]
	- nom
	- nom de jeune fille
	- prénom
	- date de naissance
	- adresse mail
	- BOP

# **5.2.3 Méthodes d'inspection**

<span id="page-24-3"></span><span id="page-24-2"></span>Pas de besoins identifiés

## **5.2.4 Programmation**

Au sein d'une structure locale, le module programmation aura besoin d'affecter des inspections à des ressources.

De même, il faut pouvoir rattacher une structure à une inspection prévisionnelle

#### *5.2.4.1.1 Synthèse des besoins*

#### **Import de données**

- <span id="page-24-4"></span>• Depuis [STRUCTURE]
	- structure opérationnelle
- Depuis [RESSOURCE]
	- nom
	- prénom
	- fonction (facultatif)
	- corps grade (facultatif)

## **5.2.5 Inspection opérationnelle**

<span id="page-24-0"></span>La problématique est la même que pour la programmation.

Dans le module de gestion opérationnelle des inspections, au moment de la création d'une nouvelle inspection, l'adresse mail de l'utilisateur est utilisé pour rechercher la ressource correspondante dans le référentiel [RESSOURCE] et l'affecter par défaut comme le gestionnaire de l'inspection en cours. Cette information proposée par défaut peut être modifiée si si la personne qui saisit n'est pas l'inspecteur qui va réaliser l'inspection.

### <span id="page-24-5"></span>*5.2.5.1.1 Synthèse des besoins*

**Import de données**

- Depuis [STRUCTURE]
	- structure administrative rattachée à la ressource
	- structures(s) opérationnelle(s) rattachée(s) à la ressource
- Depuis [RESSOURCE]
	- nom
	- prénom
	- adresse mail
	- fonction
	- corps grade

# **5.2.6 Inspection produits en abattoirs**

<span id="page-25-0"></span>Dans l'application de gestion d'inspection de produits en abattoir (SI2A), le niveau de structure qui permet la contextualisation de l'interface pour un utilisateur est l'« abattoir », qui peut se traduire en Service Vétérinaire d'Inspection permanent en abattoir (SVI).

Par conséquent, l'application SI2A a besoin de connaître pour un utilisateur le niveau au dessous de la structure administrative en l'occurrence, l'abattoir.

Il reste à déterminer si le lien entre l'utilisateur et l'abattoir doit se faire dans le WebMin ou dans SI2A.

L'application SI2A a aussi besoin de connaître toutes les ressources « inspecteur » liées à un abattoir.

De plus, dans SI2A, il est indispensable de savoir si l'inspecteur est Auxiliaire vétérinaire Officiel (AO) ou Vétérinaire Officiel (VO) car en tant que ressource il n'a pas le droit de prendre les mêmes décisions lors des inspections Ante et Post mortem.

# $\mathbb{W}$  Il n'est pas sûr que cette propriété soit apportée par le référentiel [STRUCTURE] compte tenu du besoin très spécifique de SI2A qui devra peut être la gérer en interne.

Comme dans la gestion opérationnelle des inspections, au moment de l'enregistrement d'une inspection (IAM ou IPM), l'adresse mail de l'utilisateur est utilisé pour rechercher la ressource correspondante dans le référentiel [RESSOURCE] et l'affecter par défaut comme décisionnaire de l'inspection en cours (si celui-ci à la qualification requise (AO/VO)). Cette information proposée par défaut peut être modifiée si l'agent de saisie n'est pas l'inspecteur qui a réalisé l'inspection.

## *5.2.6.1.1 Synthèse des besoins*

#### **Import de données**

- <span id="page-25-1"></span>• Depuis [STRUCTURE]
	- structure administrative rattachée à la ressource
	- structures(s) opérationnelle(s) rattachée(s) à la ressource
- Depuis [RESSOURCE]
	- nom
	- prénom
	- adresse mail
	- qualité (AO ou VO) (à confirmer)

# <span id="page-25-2"></span>**5.3 Architecture et modèle de données**

## **5.3.1.1 Hypothèse d'architecture**

<span id="page-25-3"></span>C'est dans le référentiel des structures et ressources que l'on fait le lien entre ressources et structures administratives et opérationnelles.

 Suite aux différents ateliers/réunion avec l'urbaniste, les deux hypothèses suivantes ont été écartées à court terme :

AGORHA pourrait devenir fournisseur du référentiel des structures du MAAF (administratives et opérationnelles)

DILA pourrait devenir fournisseur du référentiel des structures publiques hors MAAF (administratives et opérationnelles ??)

<span id="page-26-0"></span>Dans tous les cas, une reprise des données GAO doit être prévue,

## **5.3.2 Principe de fonctionnement de l'hypothèse d'architecture**

#### **5.3.2.1 Gestion des ressources**

<span id="page-26-1"></span>Le référentiel des ressources est abonné à AGORHA pour un certain de nombre de catégorie d'agents du MAAF dont les agents gérés dans les BOP 215 et 206.

Plusieurs cas sont à envisager :

**1.La ressource appartient au BOP 206 ou 215 ou d'autres BOP d'autres ministères et est également gérée dans la GAO (Cf. 5.2.2)**

Compte tenu du fait que l'agent chargé de l''administration locale des ressources risque d'être le gestionnaire local GAO, il est raisonnable d'envisager un lien assez fort entre les deux applications.

Lors de la création d'une ressource dans la GAO, deux cas sont possibles :

- Le nouvel agent n'est pas encore connu dans le référentiel [RESSOURCE].

Dans ce cas on pourrait imaginer qu'il soit créé directement à partir de la GAO (au travers d'un lien vers [RESSOURCE]) et que les informations nécessaires soit rapatriées dans la foulée dans le référentiel GAO. On ne touche pas à l'interface GAO mais on y insère juste un lien vers l'application de gestion des ressources

- L'agent est déjà connu dans [RESSOURCE] et est importé dans la GAO

En cas de mise à jour de la ressource, il faudra que les modifications apportées soient répercutée dan la base GAO

#### **2.La ressource est un agent du MAAF non gérée dans la GAO**

Elle sera créée et mise à jour dans le référentiel [RESSOURCE] directement à partir de l'interface d'administration des ressources en s'appuyant éventuellement sur le « réplicat » AGORHA.

#### **3.La ressource appartient au secteur public (autre ministère ou établissement public)**

Elle sera créée et mise à jour dans le référentiel [RESSOURCE] directement à partir de l'interface d'administration des ressources.

### **4.La ressource appartient au secteur privé**

Elle sera créée et mise à jour dans le référentiel [RESSOURCE] directement à partir de l'interface d'administration des ressources.

Concernant l'habilitation, la gestion des ressources sera déléguée au niveau local. Le gestionnaire local ne pourra gérer que les ressources de sa structure ou des structures pour lesquels il sera habiliter à le faire.

Comme vu dans le chapitre sur l'outil d'habilitation, doit exister un lien entre l'utilisateur et la ressource : il conviendra de faire un lien entre un utilisateur présent dans l'outil d'habilitation transverse et une ressource présente dans le référentiel .

Grâce à cela, lorsqu'un utilisateur enregistre un acte métier, il peut être désigné par défaut comme ressource maître d'œuvre de cet acte. L'adresse mail sera utilisée pour faire le lien entre l'utilisateur et la ressource (interne ou externe) sous réserve que cette dernière soit bien enregistrée dans le référentiel [RESSOURCE].

Cette ressource renseignée par défaut pourra bien sûr être modifié par l'utilisateur en train d'enregistrer l'acte métier

## <span id="page-26-2"></span>**5.3.2.2 Gestion des structures**

Au moment de la rédaction du cahier des charge, il n'a pas encore été décidé si le référentiel des structures en lien avec le SI de l'alimentation s'appuyait tout ou partie sur un un plusieurs référentiels de structures externes.

Cependant il sera nécessaire de disposer d'un outil d'administration des structures indépendant afin d'une part de créer les structures qui ne seraient pas importées depuis un référentiel externe et d'autre part de gérer les propriétés complémentaires d'une structure.

Pour les structures non MAAF publiques ou prives, on pourra éventuellement s'appuyer sur le BDNU afin de créer des structures à partir d'usagers personnes morales connus en BDNU.

A priori l'administration du référentiel des structures restera, sauf cas particuliers, au niveau national. Cependant, l'administration de certaines propriétés (téléphone, fax,...) pourra être déléguée au niveau local.

Il est vrai que le notion de structure administrative et opérationnelle est aujourd'hui essentiellement associée à l'organisation de la DGAL, avec des ressources affectées à une structure administrative, mais pouvant travailler dans plusieurs structures opérationnelles. C'est aujourd'hui moins vrai pour nos partenaires, mais dans le cadre de l'élargissement des délégation ce n'est pas impossible.

Il y aura donc à choisir entre une modélisation unique des structures incluant les structures du MAAF, des autres entités administratives et des partenaires privées, et une modélisation faisant une séparation entre le monde de l'administration et les partenaires.

## **5.3.2.3 Impacts sur le fonctionnement des outils existants**

#### <span id="page-27-0"></span>**GAO**

Il faudra faire évoluer l'outil GAO afin qu'il puisse :

- créer des ressources directement depuis son interface (simple lien d'une application vers une autre)
- rapatrier des ressources depuis le référentiel [RESSOURCE]
- intégrer les mises à jour des ressources

#### **Outil d'habilitation transverse**

Le WebMin transverse utilisera le référentiel [STRUCTURE] pour rattacher une structure à un utilisateur en cours d'habilitation et pour étendre un rôle pour un utilisateur.

#### <span id="page-27-1"></span>**5.3.2.4 Avantages et inconvénients de l'architecture proposée**

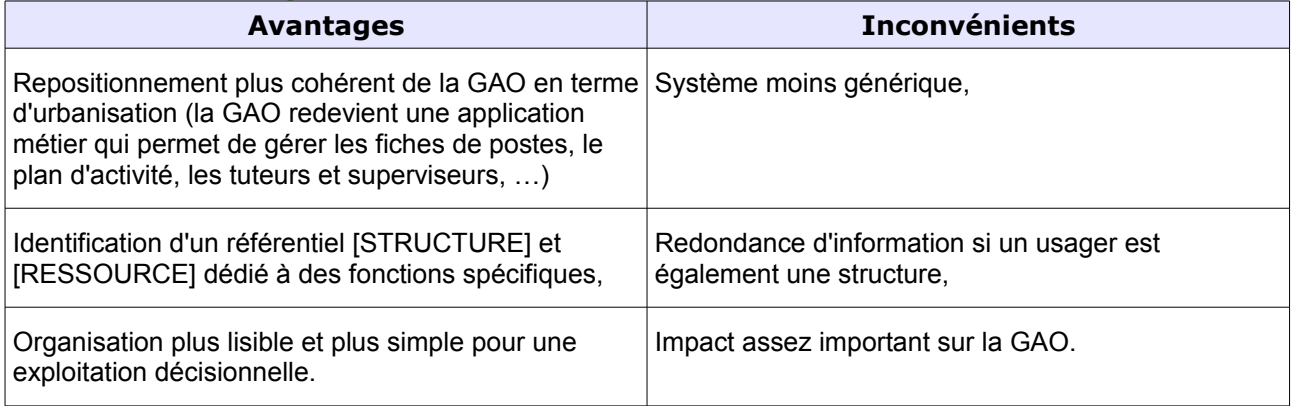

<span id="page-28-0"></span>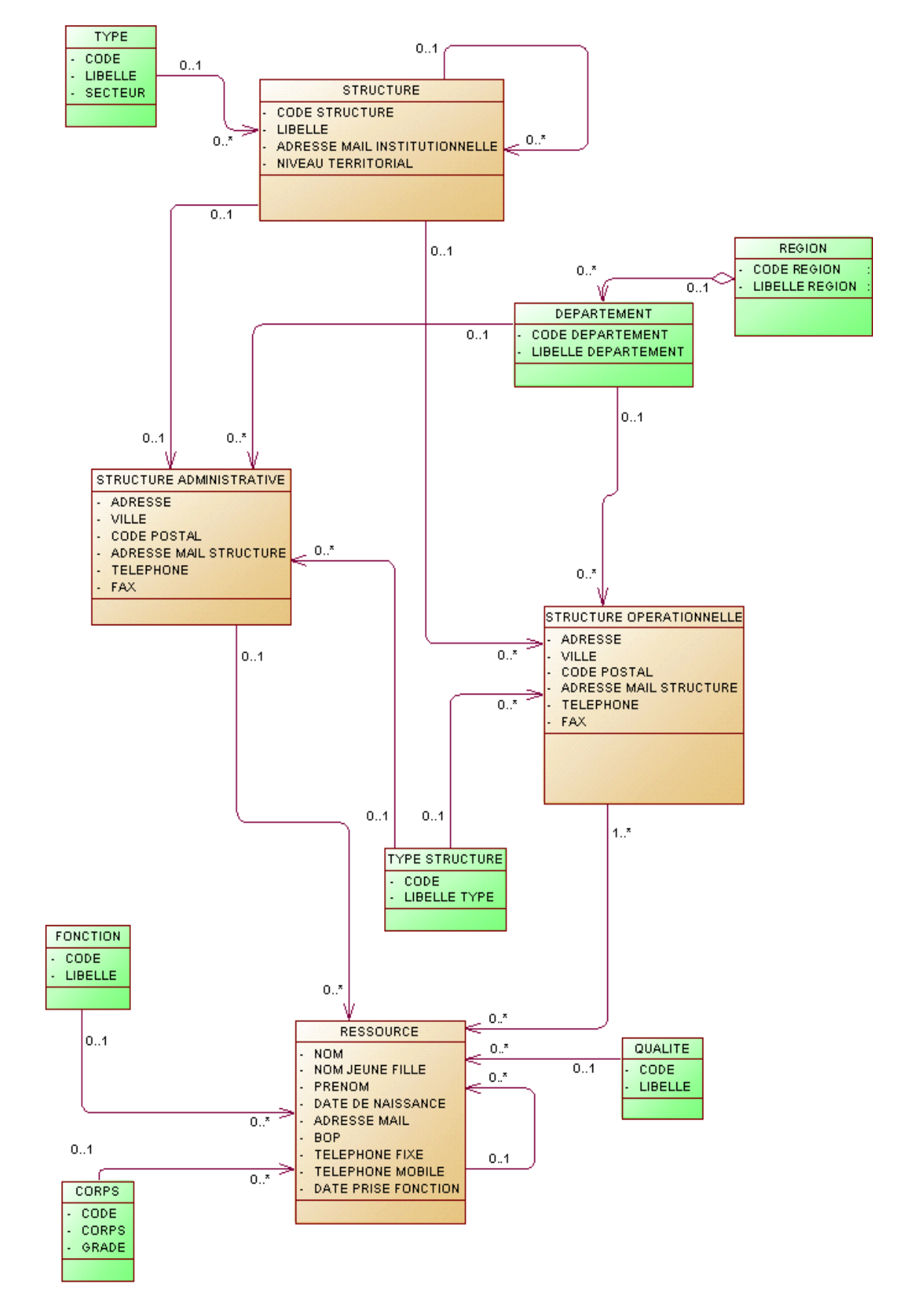

# **5.3.3 Macro modèle de données**

Les nomenclatures sont figurés en vert pâle

# <span id="page-29-0"></span>6. Les cas d'utilisation

Ce chapitre décrit des différents cas d'utilisation en fonction des acteurs, c'est à dire les différentes actions que les acteurs auront à réaliser dans la future application.

# <span id="page-29-1"></span>**6.1 Les acteurs**

- Administrateur du référentiel des structures et ressources
- Administrateur délégué du référentiel des structures et ressources

# <span id="page-29-2"></span>**6.2 Cas d'utilisation Structures**

En raison du fait qu'à la date de livraison du présent cahier des charges, certains choix architecturaux sont en cours de réflexion au niveau du MAAF, nous avons multiplié les cas d'utilisation afin d'envisager plusieurs hypothèses :

- Constitution d'un référentiel des structures ex nihilo ou partir d'un ou de plusieurs référentiels externes : AGORHA, DILA, ... ?
- Constitution d'un référentiel des ressources tout ou partie à partir d'un ou de plusieurs référentiels externes : AGORHA, BDNU, ... ?

# **6.2.1 Cas d'utilisation : Rechercher une structure**

## <span id="page-29-3"></span>**6.2.1.1 Objectifs métier**

<span id="page-29-5"></span><span id="page-29-4"></span>L'objectif est de pouvoir rechercher une structure.

## **6.2.1.2 Descriptif du cas d'utilisation**

Acteur : Administrateur, Administrateur délégué

Ce cas d'utilisation est déclenché par un des acteurs cités ci dessus. Il lui permet d'effectuer des recherches dans le référentiel des structures sur plusieurs critères tels que :

- Type de structure
- Nom
- Raison sociale
- Sigle
- Code postal
- Pays
- Numéro SIREN / SIRET
- Forme juridique
- Secteur d'activité
- Représentant légal
- Établissements d'enseignement
- État (actif, non actif)

# $\sqrt[8]{\frac{2}{1}}$  l\_iste non exhaustive

*Exemple : Type de structure recherchée :*

- MAAF secteur public
- Établissement public secteur public
- Établissement privé sous tutelle secteur privé
- Cabinet vétérinaire secteur privé
- $etc...$

# ९<sup>₩</sup> Liste non exhaustive

#### Pré-condition :

- L'acteur doit être authentifié.
- L'acteur doit avoir choisi le module/onglet « Gestion des structures », rubrique « Recherche »

#### Post-condition :

L'affichage du résultat de la recherche. A partir du résultat de la recherche il serait possible :

- D'effectuer un tri sur chaque colonne,
- De choisir les colonnes à afficher,
- D'exporter le tableau de résultats au format CSV (colonnes affichées uniquement)
- D'éditer le tableau de résultats au format PDF (colonnes affichées uniquement)
- D'accéder au détail de l'organisation

#### Cas nominal

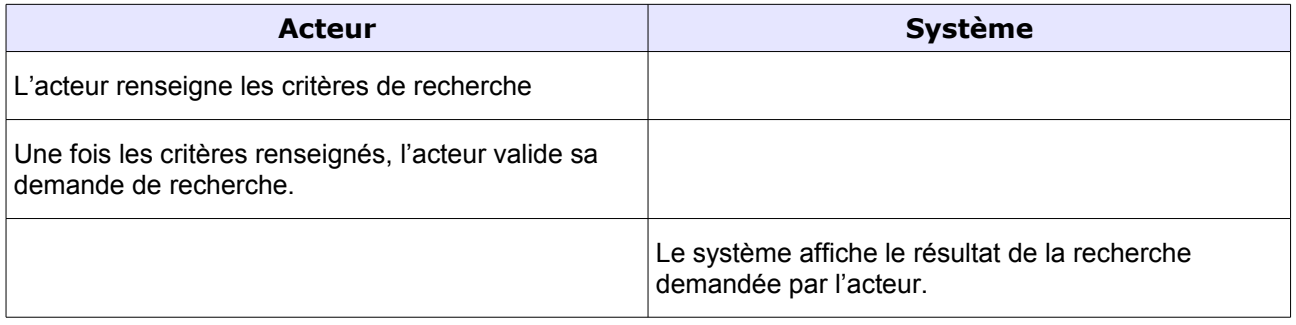

#### Exceptions :

L'acteur annule la demande de Recherche: le système vide tous les champs de recherche renseignés.

# **6.2.2 Cas d'utilisation : Créer une structure AD**

## <span id="page-30-0"></span>**6.2.2.1 Objectifs métier**

<span id="page-30-2"></span><span id="page-30-1"></span>L'objectif est de pouvoir créer structures administratives ex nihilo.

#### **6.2.2.2 Descriptif du cas d'utilisation**

## Acteur : Administrateur

Ce cas d'utilisation est déclenché par l'administrateur du référentiel. Il lui permet d'alimenter le référentiel par de nouvelles structures AD.

La création se fait depuis un formulaire dédié à cet effet directement dans le module de gestion des structures. Lors de la création d'une structure au sein du référentiel, l'utilisateur doit pouvoir vérifier si la structure AD existe déjà en base.

 $\mathcal{O}$  L'administrateur délégué ne peut pas créer de structures administratives

#### Pré-condition :

- L'acteur doit être authentifié.
- L'acteur doit avoir choisi le module/onglet « Gestion des structures », rubrique « Recherche »
- L'acteur doit avoir effectué une recherche et avoir choisi l'action « Ajouter une nouvelle structure AD »

## Post-condition :

Création d'une nouvelle structure AD.

L'acteur se trouve dans l'écran de détail de la nouvelle structure AD créée.

## Cas nominal :

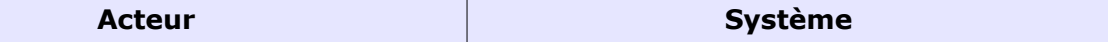

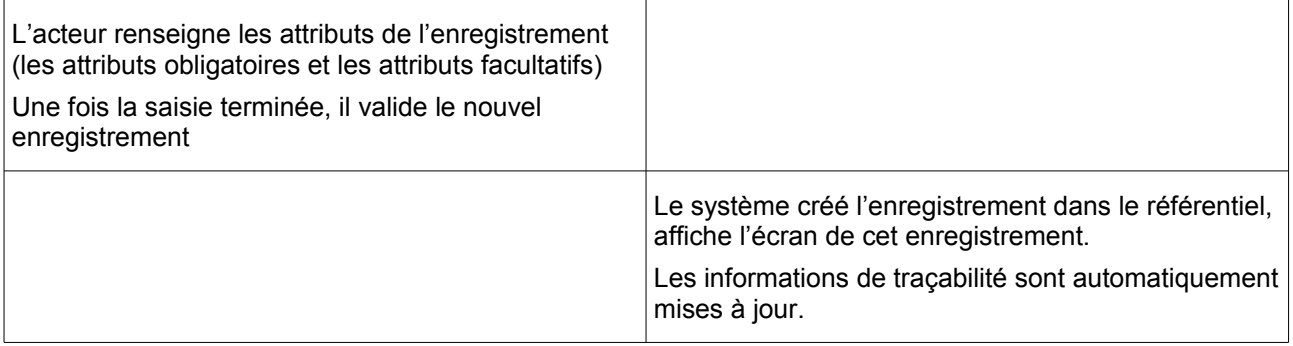

#### Exceptions :

L'acteur annule la demande de création : le système affiche l'écran précédent.

Le système détecte que le format saisi par l'acteur ne correspond pas au format attendu : il renvoie un message d'erreur bloquant et affiche l'écran de saisie.

Le système détecte que des champs obligatoires ne sont pas renseignés : Il renvoie un message d'erreur bloquant et affiche l'écran de saisie.

Le système détecte que la structure existe déjà : il renvoie le message bloquant et renvoie sur la structure déjà existante.

# **6.2.3 Cas d'utilisation : Créer une structure OP**

### <span id="page-31-0"></span>**6.2.3.1 Objectifs métier**

<span id="page-31-1"></span>L'objectif est de pouvoir créer ex nihilo des structures opérationnelles en les rattachant directement à la structure administrative associée.

#### **6.2.3.2 Descriptif du cas d'utilisation**

<span id="page-31-2"></span>Acteur : Administrateur, Administrateur délégué

Ce cas d'utilisation est déclenché par un des acteurs cités ci dessus. Il lui permet d'alimenter le référentiel par de nouvelles structures OP en les rattachant à une structure AD.

La création se fait depuis un formulaire dédié à cet effet directement dans le module de gestion des structures. Lors de la création d'une structure OP au sein du référentiel, l'utilisateur doit pouvoir vérifier si la structure existe déjà en base.

## Une structure opérationnelle est créée si et seulement si la structure administrative associée est déjà existante dans l'application. Le rattachement administratif structure AD – structure OP est obligatoire dès la création de la structure OP

Pré-condition :

- L'acteur doit être authentifié.
- L'acteur doit avoir choisi le module/onglet « Gestion des structures », rubrique « Recherche »
- L'acteur doit avoir effectué une recherche afin de s'assurer que la structure AD correspondante existe dans le système et avoir choisi l'action « Ajouter une nouvelle structure OP »

Post-condition :

Création d'une nouvelle structure OP

L'acteur se trouve dans l'écran de détail de la nouvelle structure OP créée.

Cas nominal :

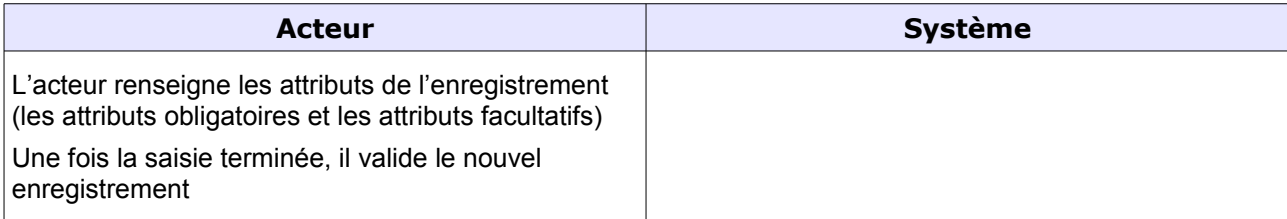

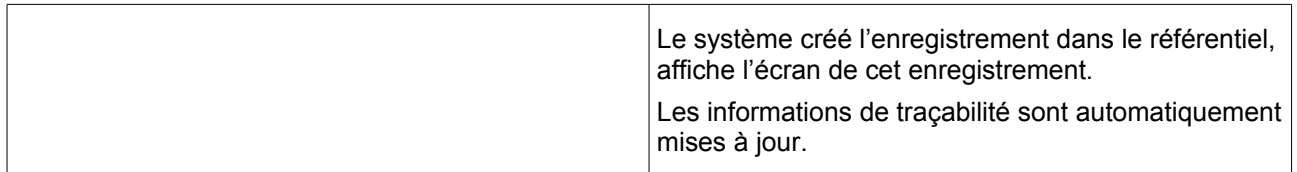

Exceptions :

L'acteur annule la demande de création : le système affiche l'écran précédent.

Le système détecte que le format saisi par l'acteur ne correspond pas au format attendu : il renvoie un message d'erreur bloquant et affiche l'écran de saisie.

Le système détecte que des champs obligatoires ne sont pas renseignés : Il renvoie un message d'erreur bloquant et affiche l'écran de saisie.

Le système détecte que la structure existe déjà : il renvoie le message bloquant et renvoie sur la structure déjà existante.

# **6.2.4 Cas d'utilisation : Désactiver des structures**

## <span id="page-32-0"></span>**6.2.4.1 Objectifs métier**

<span id="page-32-2"></span><span id="page-32-1"></span>L'objectif est de pouvoir maintenir à jour le référentiel.

### **6.2.4.2 Descriptif du cas d'utilisation**

Acteur : Administrateur du référentiel

Ce cas d'utilisation est déclenché par l'administrateur du référentiel. Il offre la possibilité de désactiver un enregistrement dans le référentiel.

### Pré-condition :

- L'acteur doit être authentifié.
- L'acteur doit avoir choisi le module/onglet « Gestion des structures » et effectué une recherche
- L'acteur doit avoir sélectionné le(s) enregistrement(s) concerné(s) dans le résultat d'une recherche et avoir choisi l'action « Désactiver la structure»

#### Post-condition :

La structure concernée passe dans un état « désactivé » pour l'ensemble de l'application

 $\stackrel{\bullet}{\bullet}$  Cette structure ne pourra plus être sélectionnée dans une application métier. Il ne sera possible de désactiver une structure que si aucune ressource lui est rattachée

Cas nominal :

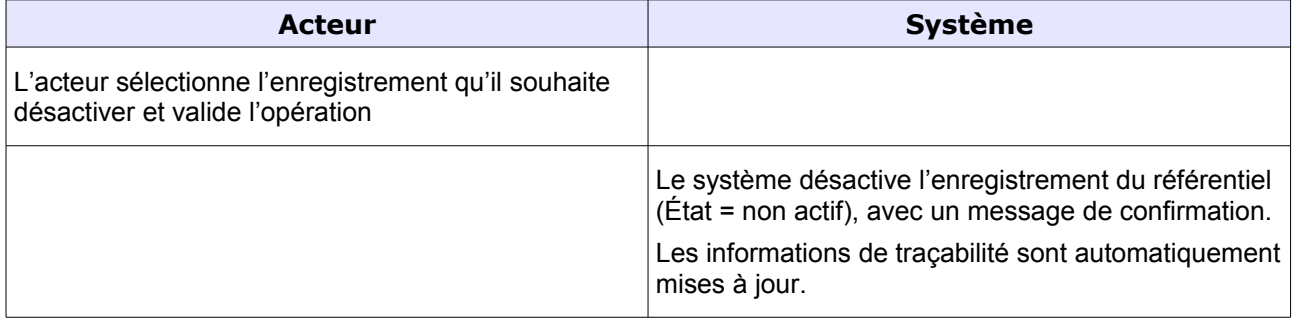

## Exceptions :

<span id="page-32-3"></span>L'acteur annule la demande de désactivation : le système affiche l'écran précédent.

# **6.2.5 Cas d'utilisation : Créer des liens fonctionnels et/ou hiérarchiques entre structures**

## <span id="page-32-4"></span>**6.2.5.1 Objectifs métier**

Les structures sont organisées entre elles de manière hiérarchique ou en groupes cohérents. L'objectif de ce cas d'utilisation est de recréer ces liens hiérarchiques / fonctionnels au sein du référentiel et de pouvoir naviguer entre les structures.

### **6.2.5.2 Descriptif du cas d'utilisation**

<span id="page-33-0"></span>Les structures peuvent avoir des liens de types hiérarchiques (relation père-fils) et des liens de types fonctionnels (pour des objets de même niveau). Il peut y avoir une corrélation entre un lien hiérarchique et un empattement géographique. Ainsi, une DDPP a un empattement géographique sur un département et agit pour le compte de la DGAL..

Il est donc nécessaire de pouvoir représenter ce lien. L'utilisateur devra pouvoir sélectionner dans une liste déroulante de choix, en fonction du type de structure, la structure parente pertinente.

Dans certains cas, l'utilisateur peut vouloir regrouper des structures sans nécessairement vouloir créer de hiérarchisation entre ces structures. Il peut s'agir de structures ayant un périmètre d'action cohérent d'un point de vue géographique.

Par exemple, plusieurs structures agissant sur des départements limitrophes. Ce lien devrait pouvoir prendre la forme d'un « mot-clé », désignant une spécificité d'une structure.

Le mot clé n'est pas forcement une nomenclature, mais il appartient à une liste de mots-clés qu'il convient de gérer de manière cohérente.

# <span id="page-33-1"></span>**6.3 Cas d'utilisation Ressources**

# **6.3.1 Cas d'utilisation : Rechercher une ressource**

### <span id="page-33-2"></span>**6.3.1.1 Objectifs métier**

<span id="page-33-4"></span><span id="page-33-3"></span>L'objectif est de pouvoir rechercher une ressource.

## **6.3.1.2 Descriptif du cas d'utilisation**

Acteur : Administrateur, Administrateur délégué

Ce cas d'utilisation est déclenché par un des acteurs cités ci dessus. Il lui permet d'effectuer des recherches dans le référentiel des ressources sur plusieurs critères tels que :

- Nom
- Prénom
- BOP
- État (actif, non actif)

## <sup>९५</sup> Liste non exhaustive

*Exemple : Type de structure recherchée :*

- MAAF secteur public
- Établissement public secteur public
- Établissement privé sous tutelle secteur privé
- Cabinet vétérinaire secteur privé
- $etc...$

# **W** Liste non exhaustive

#### Pré-condition :

- L'acteur doit être authentifié.
- L'acteur doit avoir choisi le module/onglet « Gestion des structures », rubrique « Recherche »

#### Post-condition :

L'affichage du résultat de la recherche. A partir du résultat de la recherche il serait possible :

◦ D'effectuer un tri sur chaque colonne,

- De choisir les colonnes à afficher,
- D'exporter le tableau de résultats au format CSV (colonnes affichées uniquement)
- D'éditer le tableau de résultats au format PDF (colonnes affichées uniquement)
- D'accéder au détail de l'organisation

### Cas nominal

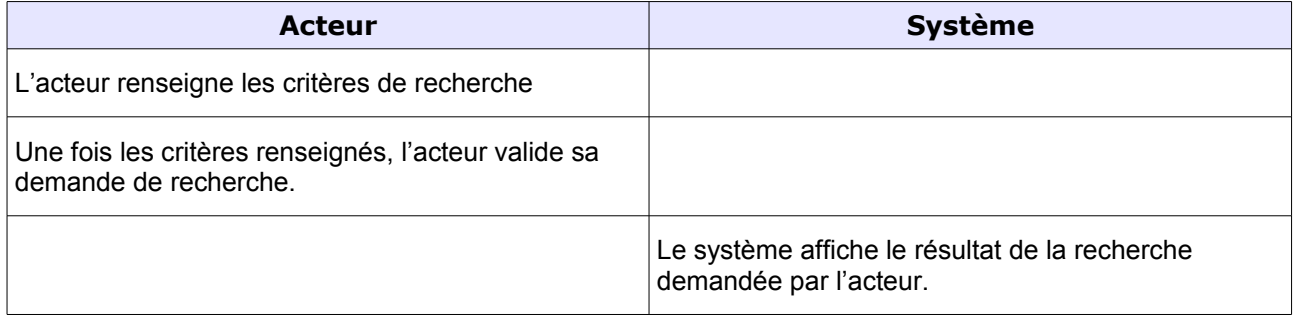

Exceptions :

L'acteur annule la demande de Recherche: le système vide tous les champs de recherche renseignés.

# **6.3.2 Cas d'utilisation : Créer une ressource**

## <span id="page-34-0"></span>**6.3.2.1 Objectifs métier**

<span id="page-34-2"></span><span id="page-34-1"></span>L'objectif est ici de pouvoir créer une ressource.

### **6.3.2.2 Descriptif du cas d'utilisation**

Acteur : Administrateur du référentiel

Ce cas d'utilisation est déclenché par l'administrateur du référentiel. Il offre offre la possibilité de créer une nouvelle ressource liée à une structure opérationnelle.

La création se fait depuis un formulaire dédié à cet effet.

#### Pré-condition :

- L'acteur doit être authentifié.
- L'acteur doit avoir choisi le module/onglet « Gestion des ressources » et effectué une recherche
- L'acteur doit avoir sélectionné le(s) enregistrement(s) concerné(s) dans le résultat d'une recherche et avoir choisi l'action « créer une nouvelle ressource »

Post-condition :

Création d'une nouvelle ressource liée à une structure Opérationnelle

## Cas nominal :

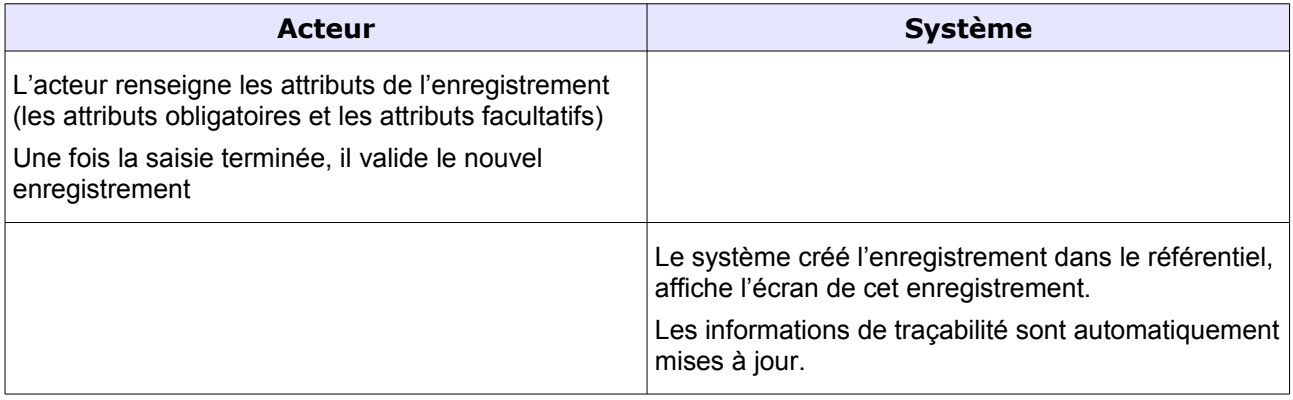

## Exceptions :

L'acteur annule la demande de création : le système affiche l'écran précédent.

Le système détecte que le format saisi par l'acteur ne correspond pas au format attendu : il renvoie un message d'erreur bloquant et affiche l'écran de saisie.

Le système détecte que des champs obligatoires ne sont pas renseignés : Il renvoie un message d'erreur bloquant et affiche l'écran de saisie.

Le système détecte que la ressource existe déjà : il renvoie le message bloquant et renvoie sur la ressource déjà existante.

Les ressources sont, soit existantes et administrées dans un référentiel externe (exemple : AGORHA), soit non connues dans ce(s) référentiel(s) existants. Les informations à récupérer ou saisir au sein du référentiel ressources, sont différentes selon qu'il s'agisse d'une ressource externe ou interne (ex BOP 206 / 215).

Une ressource dispose également d'un certain nombre de propriétés, qui vont déterminer les actes métier qui pourront lui être associés. Ces propriétés sont différentes selon que la ressource appartient au domaine public ou au domaine privé.

# <span id="page-35-0"></span>**6.3.3 Cas d'utilisation : Affecter des ressources à une structure administrative**

## **6.3.3.1 Objectifs métier**

<span id="page-35-1"></span>L'objectif de ce cas d'utilisation consiste à affecter une ressource à sa structure administrative de rattachement (affectation obligatoire).

### **6.3.3.2 Descriptif du cas d'utilisation**

<span id="page-35-2"></span>Acteur : Administrateur du référentiel

Ce cas d'utilisation est déclenché par l'administrateur du référentiel. Il offre la possibilité d'affecter une ressource à une structure administrative ou d'affecter en masse plusieurs ressources à une structure administrative.

## $\stackrel{\bullet}{\bullet}$  Cette affection AD est obligatoire. Une ressource ne peut être affectée qu'à une et une seule structure AD.

L'affectation d'une ressource à une structure administrative se fait à travers d'un formulaire dédié.

Après avoir effectué l'affectation AD, le système doit proposer de réaliser l'affection à une structure opérationnelle.

Si la structure n'existe pas dans la liste, l'utilisateur doit pouvoir basculer sur les fonctions de création/activation d'une structure.

Pré-condition :

- L'acteur doit être authentifié.
- L'acteur doit avoir choisi le module/onglet « Gestion des ressources » et effectué une recherche
- L'acteur a sélectionné la (les) ressource(s) concernée(s) dans le résultat de recherche et avoir choisi l'action « Affecter la (les) ressources à une structure AD »

Post-condition : Affectation de ressource(s) à une structure AD.

Cas nominal :

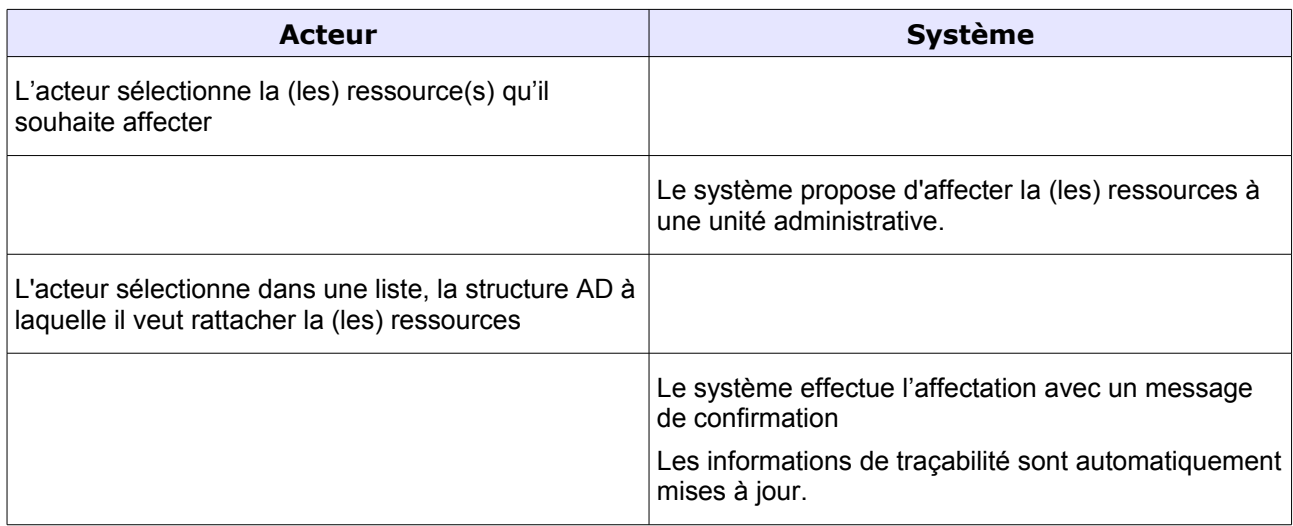

#### Exceptions :

L'acteur annule la demande de modification : le système affiche l'écran précédent.

Le système détecte que le format saisi par l'acteur ne correspond pas au format attendu : il renvoie un message d'erreur bloquant et affiche l'écran de saisie.

Le système détecte que des champs obligatoires ne sont pas renseignés : Il renvoie un message d'erreur et affiche l'écran de saisie.

Si la structure d'affectation n'existe pas dans un référentiel externe, la création dans ce dernier risque d'imposer un délai, pour qu'elle soit mise à disposition des applications. Cela peut supposer d'interrompre la procédure d'affectation de la ressource pour la reprendre lorsque la structure sera disponible dans le référentiel.

On suppose cependant, qu'une demande d'affectation ne peut pas intervenir pour une structure qui n'a pas préalablement été créée dans le référentiel.

Une ressource peut changer d'affectation au cours de sa carrière. Un changement d'affectation modifie le périmètre d'activité de la ressource (périmètre géographique, périmètre fonctionnel et métier etc...). Ce périmètre d'activité est en effet particulièrement déterminé par la structure d'affectation.

Le système devrait être en capacité de tracer les divers mouvements d'une ressource au cours du temps, au sein des différentes structures. Si la ressource est utilisatrice du système, un tel changement d'affectation devrait être transparent pour elle (exemple : pas de modification d'identifiant et de mot de passe en fonction de la structure d'affectation).

**Exemple :** un vétérinaire, comme un agent de la DGAL, a une affectation opérationnelle et une affectation administrative qui est le cabinet dans lequel il exerce.

<span id="page-36-0"></span>**Nota :** La notion d'AFAD et d'AFOP provient de la GAO. Elle a été élargie à tous les maîtres d'œuvre, qu'ils appartiennent à l'administration ou à un partenaire.

# **6.3.4 Cas d'utilisation : Affecter des ressources à une structure opérationnelle**

#### **6.3.4.1 Objectifs métier**

<span id="page-36-2"></span><span id="page-36-1"></span>L'objectif de ce cas d'utilisation consiste à affecter une ressource à sa structure opérationnelle.

## **6.3.4.2 Descriptif du cas d'utilisation**

Acteur : Administrateur, Administrateur délégué

Ce cas d'utilisation est déclenché par un des acteurs cités ci dessus. Il offre la possibilité d'affecter une ressource à une structure opérationnelle ou d'affecter en masse plusieurs ressources à une structure opérationnelle.

## $\stackrel{\triangle}{\sim}$  Une ressource doit être affectée au moins à une structure OP.

L'affectation d'une ressource à une structure opérationnelle se fait à travers d'un formulaire dédié.

Si la structure n'existe pas dans la liste, l'utilisateur doit pouvoir basculer sur les fonctions de création/activation d'une structure.

Pré-condition :

- L'acteur doit être authentifié.
- L'acteur doit avoir choisi le module/onglet « Gestion des ressources » et effectué une recherche
- L'acteur a sélectionné la (les) ressource(s) concernée(s) dans le résultat de recherche et avoir choisi l'action « Affecter la (les) ressources à une structure OP »

Post-condition : Affectation de ressource(s) à une structure AD.

#### Cas nominal :

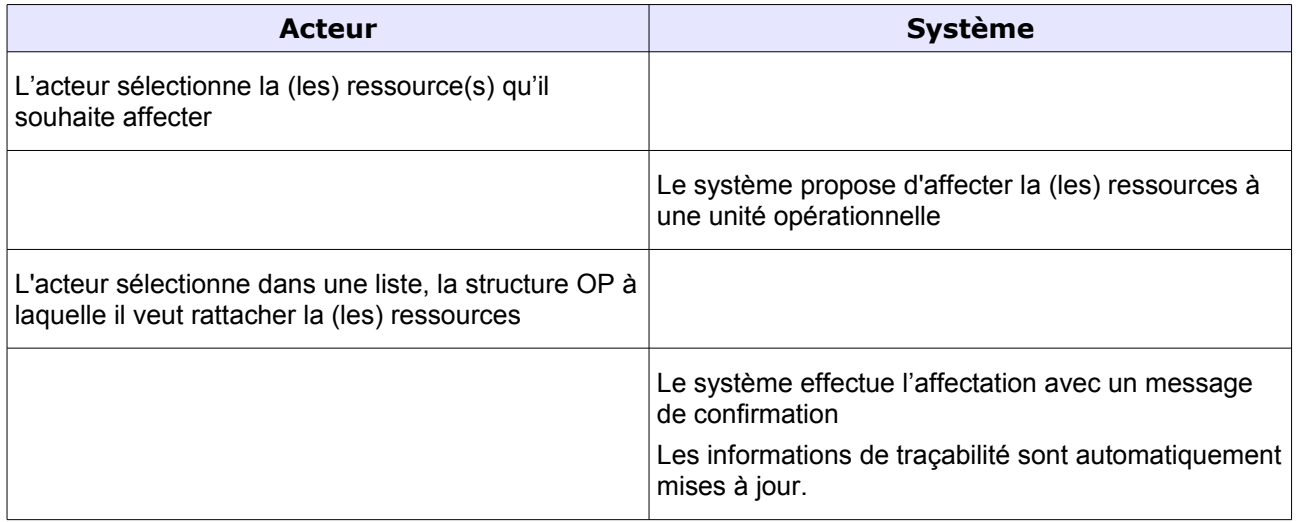

## Exceptions :

L'acteur annule la demande de modification : le système affiche l'écran précédent.

Le système détecte que le format saisi par l'acteur ne correspond pas au format attendu : il renvoie un message d'erreur bloquant et affiche l'écran de saisie.

Le système détecte que des champs obligatoires ne sont pas renseignés : Il renvoie un message d'erreur et affiche l'écran de saisie.

## **6.3.5 Cas d'utilisation : Désactiver des ressources**

### <span id="page-37-0"></span>**6.3.5.1 Objectifs métier**

<span id="page-37-2"></span><span id="page-37-1"></span>L'objectif est de pouvoir maintenir à jour le référentiel.

#### **6.3.5.2 Descriptif du cas d'utilisation**

#### Acteur : Administrateur du référentiel

Ce cas d'utilisation est déclenché par l'administrateur du référentiel. Il offre la possibilité de désactiver un enregistrement dans le référentiel.

#### Pré-condition :

- L'acteur doit être authentifié.
- L'acteur doit avoir choisi le module/onglet « Gestion des structures » et effectué une recherche

◦ L'acteur doit avoir sélectionné le(s) enregistrement(s) concerné(s) dans le résultat d'une recherche et avoir choisi l'action « Désactiver l'enregistrement »

## Post-condition :

L'enregistrement concerné passe dans un état « désactivé » pour l'ensemble de l'application

A partir du moment où une ressource est désactivée dans le référentiel, elle ne peut plus être sélectionnée dans une application métier

Cas nominal :

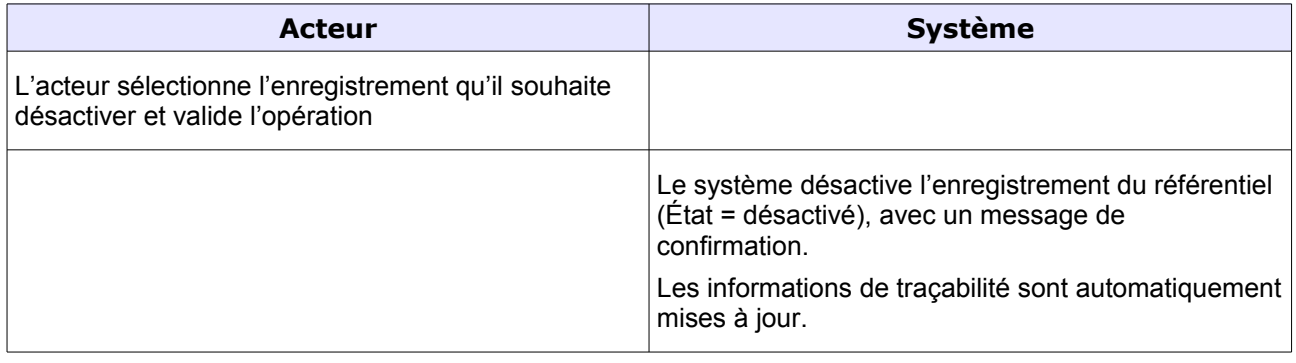

Exceptions :

L'acteur annule la demande de désactivation : le système affiche l'écran précédent.

# <span id="page-39-0"></span>7. La reprise de données

La reprise de données sera définie est fonction des hypothèses d'architecture énonces au chapitre « *5.3 Architecture et modèle de données* »

Ce chapitre sera complété lorsque les choix d'architecture et d'urbanisation auront été validées.

# <span id="page-39-1"></span>**7.1 Les structures**

La reprise des données pour la constitution du référentiel pourra se faire à partir de GAO

# <span id="page-39-2"></span>**7.2 Les ressources**

La reprise des données pour la constitution du référentiel pourra se faire à partir de GAO